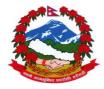

Government of Nepal Ministry of Physical Infrastructure and Transport **Department of Roads** Maintenance Branch

# **ARMP** software

(Version 3.0, 2021)

**User's Manual** 

April, 2021

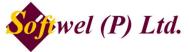

254 Shree Ekata Marga, New Baneshore, Kathmandu-34, Nepal Phone 977-1-4104307, 4104319 Fax 977-1-4104307 Email: support@softwel.com.np Web: www.softwel.com.np

# **Table of Content**

| 1. | Men   | u Bar                                 | 1  |
|----|-------|---------------------------------------|----|
| 2. | Syst  | tem Menu                              | 2  |
| 2  | .1    | Login Screen                          | 2  |
| 2  | .2    | User Management                       | 2  |
| 2  | .3    | Change Password                       | 3  |
| 2  | .4    | View Users (For Admin Only)           | 3  |
| 2  | .5    | Add Users Sub Menu (For Admin Only)   | 3  |
| 2  | .6    | View User Log (For Admin Only)        | 4  |
| 3. | Roa   | d Network                             | 5  |
| 3  | .1    | Edit Network Data                     | 5  |
| 3  | .2    | Upload Road Network                   | 6  |
| 3  | .3    | Pavement                              | 7  |
| 4. | Rate  | es Menu                               | 8  |
| 4  | .1    | Routine Labour Rates (For Admin Only) | 8  |
| 4  | .2    | Reactive Item Rates                   | 9  |
|    | 4.2.1 | Labour Tab                            | 9  |
|    | 4.2.2 | 2 Material Tab                        | 9  |
|    | 4.2.3 | B Equipment Tab 1                     | 0  |
| 4  | .3    | ARMP Budgetary Items (Admin Only) 1   | 1  |
| 4  | .4    | ARMP Budgetary Rates 1                | 2  |
| 5. | ARN   | 1P Menu 1                             | 3  |
| 5  | .1    | Road Register 1                       | 3  |
|    | 5.1.1 | Division wise Road Register 1         | 3  |
|    | 5.1.2 | 2 District wise Road Register 1       | 4  |
| 5  | .2    | Regular Maintenance 1                 | 5  |
|    | 5.2.1 | Routine                               | 5  |
|    | 5.2.2 | 2 Reactive                            | 6  |
|    | 5.2.3 | 3 Combined 1                          | 7  |
|    | 5.2.4 | Bridge Routine                        | 8  |
|    | Prep  | are Bridge Routine Details1           | 8  |
|    | View  | Routine Summary 1                     | 9  |
| 5  | .3    | Periodic Maintenance                  | 20 |
| 5  | .4    | Responsive Maintenance                | !1 |
|    | 5.4.1 | Select Links                          | ?1 |
|    | 5.4.2 | 2 Prepare Details                     | 2? |
|    | 5.4.3 | 3 View Summary                        | 23 |
| 5  | .5    | Road Side Maintenance                 | :4 |
|    | 5.5.1 | Select Links                          | ?4 |
|    | 5.5.2 | 2 Prepare Details                     | ?5 |
|    | 5.5.3 | 3 View Summary                        | ?5 |

| 5.6   | Eme   | ergency Maintenance        | 27 |
|-------|-------|----------------------------|----|
| 5.6.1 | 1     | Select Links               | 27 |
| 5.6.2 | 2     | Prepare Details            | 28 |
| 5.6.3 | 3     | View Summary               | 28 |
| 5.7   | Brid  | ge Maintenance             | 29 |
| 5.7.1 | 1     | Select Bridge              | 29 |
| Sele  | ct Br | idge for Minor Maintenance | 29 |
| 5.7.2 | 2     | Prepare Detail             | 30 |
| 5.7.3 | 3     | View Summary               | 31 |
| 5.8   | Reh   | abilitation                | 32 |
| 5.8.1 | 1     | Select Links               | 32 |
| 5.8.2 | 2     | Prepare Details            | 33 |
| 5.8.3 | 3     | View Summary               | 33 |
| 5.9   | Rec   | onstruction                | 35 |
| 5.9.1 | 1     | Select Links               | 35 |
| 5.9.2 | 2     | Prepare Details            | 36 |
| 5.9.3 | 3     | View Summary               | 36 |
| 5.10  | Upg   | rading                     | 38 |
| 5.10  | .1    | Select Links               | 38 |
| 5.10  | .2    | Prepare Details            | 38 |
| 5.10  | .3    | View Summary               | 39 |
| 5.11  | Sum   | nmary Sub Menu             | 40 |
| 5.11  | .1    | Division Summary           | 40 |
| 5.11  | .2    | FHSMO Summary              | 41 |
| 5.11  | .3    | National Summary           | 42 |
| 5.12  | Мар   | )                          | 43 |
| 5.13  | Help  | o Sub Menu ( About)        | 44 |

## 1. Menu Bar

ARMP-Annual Road Maintenance Planning Ver 3

System Road Network Rates ARMP Map Help

**System:** Allows users to create new user, change password, view users, login and logout/quit.

**Road Network:** Allows admin users to update the road network including dynamic segmentation using pavement data (width, last resurface etc)

**Rates:** Allows users to view routine labour rates, work item and recurrent maintenance rates.

Norms Allows users to view routine and recurrent norms.

**ARMP** Provides users to perform the following

- To view road register
- To view details related to regular maintenance cost estimate and reactive maintenance/periodic maintenance/road side maintenance
- To view details related to rehabilitation/reconstruction and upgradation of selected roads
- To view bridge routine details
- Select bridge for routine maintenance cost calculation, minor bridge maintenance details and its summary
- To view Annual Road Maintenance Summary taking into consideration a particular region/division/nation.
- Map: Allows users to view map of the assessed data.
- Help: Provides brief detail about the software like version number etc.

# 2. System Menu

| System | Road Network | Rates | ARMP | Map | Help |
|--------|--------------|-------|------|-----|------|
| Logir  | 1            |       |      |     |      |
| User   | Management   | F.    |      |     |      |
| Logo   | ut           |       |      |     |      |
| Quit   |              |       |      |     |      |

Within the **System** menu, users are provided with the option to login into the tool. Further, within the option of **user management**, one can change his/her login password. For users who login as 'Admin', they are able to view/add users. **Logout/Quit** options are also provided in this menu.

#### 2.1 Login Screen

| User Name :  |      |   |
|--------------|------|---|
| Password :   |      |   |
| Fiscal Year: | 2020 | ~ |

So as to prevent unauthorized access to the tool, users are supposed to login using a proper **username** and **password**. They can also choose the fiscal year, e.g. 2012 or 2013 for which the details are to be viewed.

## 2.2 User Management

| System | Road Network | Rates ARMP Map Help |
|--------|--------------|---------------------|
| Logir  | ۱,           | 1                   |
| User   | Management • | Change Password     |
| Logo   | ut           | View Users          |
| Quit   |              | Add Users           |
|        |              | View User Log       |

By clicking on the user management sub menu, the user is provided with four options- change password, view users, add users and view user log.

#### 2.3 Change Password

| User ID :       | Damak1 |
|-----------------|--------|
| Old Password :  |        |
| New Password :  |        |
| Retype Password | :      |
|                 |        |
| Cancel          | Change |

To change the password, details such as user id, old password and new password are to be entered and 'Change' button is to be pressed for successfully changing the password.

#### 2.4 View Users (For Admin Only)

For users with 'Admin' rights, it is possible to view all the users who are currently using the system. To view the same, view users' option within the user management sub-menu is to be selected.

Admin users are able to view details such as name of the user, user id, login type (Editor/Admin/User) and the date on which the account was created.

|   | User ID      | User Name        | User Type | Division<br>Access | Created<br>Date |
|---|--------------|------------------|-----------|--------------------|-----------------|
| 6 | Baglung      | Baglung          | Editor    | Baglung            | 2015/03/03      |
|   | Biratnagar   | Biratnagar       | Editor    | Biratnagar         | 2015/03/03      |
|   | Butwal       | Butwal           | Editor    | Butwal             | 2015/03/04      |
|   | Central      | Central          | User      | Central            | 2015/03/03      |
|   | Chandranigah | Chandranigahapur | Editor    | Chandranigah       | 2015/03/04      |
|   | Charikot     | Charikot         | Editor    | Charikot           | 2015/03/04      |
|   | Chaurjahari  | Chaurjahari      | Editor    | Chaurjahari        | 2015/03/04      |
|   | Damak        | Damak            | Editor    | Damak              | 2015/03/03      |
|   | Damauli      | Damauli          | Editor    | Damauli            | 2015/03/04      |
|   | Dang         | Dang             | Editor    | Dang               | 2015/03/04      |
|   | Dhankuta     | Dhankuta         | Editor    | Dhankuta           | 2015/03/03      |
|   | Doti         | Doti             | Editor    | Doti               | 2015/03/04      |

#### 2.5 Add Users Sub Menu (For Admin Only)

Admin users are able to add new users by selecting the 'Add Users' option within the user management sub menu.

| User Name       |   |
|-----------------|---|
| User ID         |   |
| Division        | × |
| Account Type    | Ŷ |
| Password        |   |
| Retype Password |   |
| Year            |   |

To add new users, a number of details are to be provided such as user name, user id, division (Eastern/Central/Western/Mid-Western/Bhaktapur/Dhankuta etc.), account type (user/admin/editor), password and the current year.

## 2.6 View User Log (For Admin Only)

For users with 'Admin' rights, it is possible to view log of all the users including login time, logout time and the user's IP address using the system.

| User Bha |                                    | Load User           | Total Records:                | 25  |
|----------|------------------------------------|---------------------|-------------------------------|-----|
| S.No     | Log In Date Time                   | Log Out Date Time   | Log In IP                     | - 8 |
| 1        | 2020-06-28 12:29:50                | 2020-06-28 12:53:53 | 192.168.100.142               |     |
| 2        | 2020-06-28 12:20:20                |                     | 192.168.100.51                |     |
| 3        | 2020-06-28 11:49:17                |                     | 192.168.100.5 <mark>1</mark>  |     |
| 4        | 2020-06-27 21:37:22                | 2020-06-27 22:09:59 | 192.168.0.113                 |     |
| 5        | 2020-06-24 07:57:53                | 2020-06-24 08:01:16 | 192.168.0.109                 |     |
| 6        | 2020-06-23 15:29:13                | 2020-06-23 15:36:03 | 192.168.100.194               |     |
| 7        | 2020-06-23 15:16:37                | 2020-06-23 15:30:40 | 192.168.100.51                |     |
| 8        | 2020-06-18 19:16:34                | 2020-06-18 20:06:08 | 192.168.43.102                |     |
| 9        | 2020-06-18 1 <mark>4</mark> :49:12 | 2020-06-18 15:07:55 | 192.168.100. <mark>4</mark> 3 |     |
| 10       | 2020-06-18 14:48:37                | 2020-06-18 14:55:42 | 192.168.100.51                |     |
| 11       | 2020-06-17 18:20:12                | 2020-06-17 22:26:07 | 192.168.254.25                |     |
| 12       | 2020-06-16 12:26:51                | 2020-06-16 12:27:43 | 192.168.100.51                |     |
| 13       | 2020-06-16 12:16:15                | 2020-06-16 12:26:29 | 192 168 100 51                |     |

# 3. Road Network

| System | Road Network | Rates | ARMP | Map     | Help       |
|--------|--------------|-------|------|---------|------------|
|        | Road Netw    | ork 🔶 | Edi  | t Netwo | rk Data    |
|        | Pavement     |       | Up   | oad Roa | ad Network |

The road network menu provides access to edit the network data including uploading of the road geometry using shape files. It also provides tools for creating sections within link with chainages for the various pavement types, resurfacing/construction dates and the road condition (IRI, SDI) and the traffic data.

## 3.1 Edit Network Data

The Basic road network data can be edited or even road link deleted using this tool. Once deleted the road link is also deleted from the map.

| letwo | rk Data: | Biratnagar  | ~         | Load Oiv                       | ision Wise 🛛 🔿   | District Wise  | Year: 2020                               |
|-------|----------|-------------|-----------|--------------------------------|------------------|----------------|------------------------------------------|
|       | S.No     | Road Ref No | Link Code | Link Name                      | From<br>Chainage | To<br>Chainage | Geometry Exists Load Geometry            |
| \$    |          | 16 NH01     | NH01-008  | Budhi Khola-Itahari            | 91.05            | 92.4           |                                          |
|       |          | 17 NH01     | NH01-009  | Itahari-Sakhawa Gachhi         | 92.40            | 107.£          | Road Class NH V Road Ref No NH01         |
|       | 1        | 18 NH01     | NH01-010  | Sakhawa Gachhi-Sunsari bridge  | 107.64           | 111.0          | Road Name Existing East-West Highway     |
|       | 1        | 19 NH01     | NH01-011  | Sunsari bridge-Koshi Barrage   | 111.05           | 134.9          |                                          |
|       | 1        | 20 NH01     | NH01-012  | Koshi Barrage-Bharadaha        | 134.93           | 140.5          | Link Code NH01-008                       |
|       |          | 21 NH05     | NH05-003  | Ratuwa Nadi - Rangeli          | 47.97            | 66.3           | Link Name Budhi Khola-Itahari            |
|       |          | 22 NH05     | NH05-004  | Rangeli - Biratnagar           | 66.38            | 89.ť           |                                          |
|       | 1        | 23 NH05     | NH05-005  | Biratnagar - Laukahi           | 89.62            | 122.7          | Link Origin                              |
|       |          | 24 NH06     | NH06-001  | Chhatara - Barahaksetra        | 0.00             | 4.t            | Link Destination                         |
|       | 1        | 25 NH07     | NH07-002  | Koshi New Bridge - Charaghatti | 19.98            | 43.5           | From Chainage 91.05 To Chainage 92.      |
|       |          | 26 NH07     | NH07-003  | Charaghatti - Kalabanjar       | 43.56            | 55.2           | Length (Km) 1.350000000                  |
|       | 1        | 27 NH07     | NH07-004  | Kalabanjar - Chatara           | 55.20            | 65.9           | Lengu (Km)                               |
|       |          | 28 NH08     | NH08-001  | Rani (IB) - Biratnagar         | 0.00             | 6.f            | District Sunsari v Division Biratnagar v |
|       |          | 29 NH08     | NH08-002  | Biratnagar - Kanchanbari       | 6.64             | 8.2            | District Sunsari v Division Biratnagar v |
|       |          | 30 NH08     | NH08-003  | Kanchanbari - Duhabi           | 8.22             | 16.4 ¥         | Save                                     |

# 3.2 Upload Road Network

The geometry of the road network can be uploaded using this tool.

| System | Road Network | Rates | ARMP | Map       | Help       |
|--------|--------------|-------|------|-----------|------------|
|        | Road Netw    | ork 🕨 | Edi  | it Networ | k Data     |
|        | Pavement     |       | Upl  | load Roa  | d Network  |
|        | Utilities    |       |      | oud i tou | IG HEEWOIN |

Basic attribute mapping is essential to uniquely identify the road (e.g road code etc..). The geometry should be UTM Zone 44N coordinate system.

| The shapefile should be in UT<br>WGS84 Coordinate system. | FM 44N                                           |
|-----------------------------------------------------------|--------------------------------------------------|
| Options                                                   |                                                  |
| Data Year 2015                                            | d Data                                           |
|                                                           |                                                  |
|                                                           |                                                  |
|                                                           |                                                  |
| Upload                                                    |                                                  |
|                                                           | Options<br>OReplace All  Appen<br>Data Year 2015 |

## 3.3 Pavement

The pavement information is tool for dynamic segmentation of the road links by various parameters. Links sections can be defined using 'From' and 'To" Chainages and various parameters can be provided and the software will break the links accordingly.

| aveme              | ent Informatio   | n                      |                    |                 |                       |                           |     |     |                                        |                    |                                             |         |
|--------------------|------------------|------------------------|--------------------|-----------------|-----------------------|---------------------------|-----|-----|----------------------------------------|--------------------|---------------------------------------------|---------|
| Select             | Road Ref No      | NH08                   | ~                  | Select Link NH0 | 8-001                 | √ Load L                  | ink |     | Entry Type<br>Chainage                 | ) Longitude/Latitu | de Calculate L                              | at/Long |
| Link Ni<br>Link St | Train            | (IB) - Biratnag<br>0 L | jar<br>_ink End Ch | 6.64            | Link Length           | 6.6                       | 4   |     | From Chainage<br>Longitude             | 0                  | To Chainage                                 |         |
|                    |                  |                        | 1                  |                 |                       |                           |     |     | Latitude                               | 0                  | Latitude                                    |         |
|                    | From<br>Chainage | To<br>Chainage         | Section<br>Length  | Pavement Type   | Pavement<br>Width (m) | Last<br>Resurface<br>Year | SDI | IR  | Pavement Type                          | STGB               | ✓ Thickness [                               |         |
| ÷ 1                | 0.00             | 4.00                   | 4.00               | STGB            | 7.33                  | 2014                      | 2.5 | 5.8 | Base Thickness                         | 0 S                | ub-base Thickness                           |         |
| -                  | 4.00             | 6.64                   | 2.64               | STGB            | 7.33                  | 2011                      | 2.5 | 5.8 | Pavement Width                         | 7.33               | Formation Width                             |         |
|                    |                  |                        |                    |                 |                       |                           |     |     | Left Shoulder Wid<br>Left Shoulder Typ |                    | Right Shoulder Width<br>Right Shoulder Type | Gravel  |
|                    |                  |                        |                    |                 |                       |                           |     |     | Last Update                            |                    | Inventory Year                              |         |
|                    |                  |                        |                    |                 |                       |                           |     |     | Update Notes                           | RSDPAF 2012-1      | 3 TYPM ongoing and A                        | CQMP    |
|                    |                  |                        |                    |                 |                       |                           |     |     | Program/Project                        |                    |                                             |         |
|                    |                  |                        |                    |                 |                       |                           |     |     | Construction Year                      | 0                  | Last Resurface Year                         | 2       |
|                    |                  |                        |                    |                 |                       |                           |     | >   | SDI Value                              | 2.5                | IRI Value                                   |         |
| Delete             | -                |                        |                    |                 |                       |                           |     | New | AADT Value                             | 8482               | Commercial Vehicle                          | 20      |
|                    |                  |                        |                    |                 |                       |                           |     |     |                                        |                    |                                             | Sav     |

#### 4. Rates Menu

| System | Road Network | Rates                | ARMP    | Map       | Help |  |  |  |
|--------|--------------|----------------------|---------|-----------|------|--|--|--|
|        |              | Routine Labour Rates |         |           |      |  |  |  |
|        |              | Reactive Item Rates  |         |           |      |  |  |  |
|        |              | AR                   | MP Budg | etary Ite | ms   |  |  |  |
|        |              | AR                   | MP Budg | etary Ra  | ites |  |  |  |

Within the rates menu, users are able to view the routine labour rates (For Admin only). Work item and recurrent maintenance rates can also be viewed within the menu.

#### 4.1 Routine Labour Rates (For Admin Only)

|       | Division        | LWRate             | SVRate  |        |
|-------|-----------------|--------------------|---------|--------|
| •     | Baitadi         | 328.77             | 371.18  |        |
|       | Bhaktapur       | 328.77             | 371.18  |        |
|       | Bharatpur       | 328.77             | 371.18  |        |
|       | Biratnagar      | 328.77             | 371.18  |        |
|       | Butwal          | 328.77             | 371.18  |        |
|       | Charikot 328.77 |                    | 371.18  |        |
|       | Damak           | amak 328.77 371.18 |         |        |
|       | Damauli         | 328 77             | 371 18  |        |
| Divis | sion            | LW Rate            | SV Rate | Update |

Admin users are able to view the routine labour rates for various divisions of the country and are also able to update the corresponding LWRate/SVRate.

## 4.2 Reactive Item Rates

| System | Road Network | Rates                | ARMP | Map | Help |  |  |  |
|--------|--------------|----------------------|------|-----|------|--|--|--|
| -      |              | Routine Labour Rates |      |     |      |  |  |  |
|        |              | Reactive Item Rates  |      |     |      |  |  |  |
|        |              |                      |      |     |      |  |  |  |

Within the Reactive Item Rates submenu, Users have to fill the Reactive item rates.

## 4.2.1 Labour Tab

| abou     | r Material E | Equipment        |      |        |               |  |
|----------|--------------|------------------|------|--------|---------------|--|
| 0.00.00  | Item Code    | Item             | Unit | Rate   | Rate Source   |  |
| <b>₽</b> | L001         | Skilled Labour   | md   | 900.00 | District Rate |  |
|          | L002         | Unskilled Labour | md   | 750.00 |               |  |
|          |              |                  |      |        |               |  |

Users should enter current district rate of skilled and unskilled labour rates.

# 4.2.2 Material Tab

| aboui | 1 1 1 1 1 1 1 1 1 1 1 1 1 1 1 1 1 1 1 | 11 1 1 1 1 1 1 1 1 1 1 1 1 1 1 1 1 1 1 |       | 1                        |             |  |
|-------|---------------------------------------|----------------------------------------|-------|--------------------------|-------------|--|
| _     | Item Code                             | Item                                   | Unit  | Rate                     | Rate Source |  |
|       | M001                                  | Aggregate (Bitumenous Concrete)        | cum   | 1,944.00                 |             |  |
|       | M002                                  | Aggregate (Base Course)                | cum   | 1,744.00                 |             |  |
|       | M003                                  | Sub-base Material                      | cum   | 1,497.00                 |             |  |
|       | M004                                  | Bitumen MC - 800                       | tonne | 79,890.60                |             |  |
|       | M005                                  | Emulsion for tack coat                 | tonne | 69,0 <mark>40</mark> .60 |             |  |
|       | M006                                  | Water                                  | kl    | 200.00                   |             |  |
|       |                                       |                                        |       |                          |             |  |

Users should enter the rate for materials. The rate should include all production and transport cost.

# 4.2.3 Equipment Tab

| Item Code | Item                  | Unit | Rate      | Rate Source |
|-----------|-----------------------|------|-----------|-------------|
| E001      | Air compressor        | hr   | 1,459.00  | DoR Rate    |
| E002      | Hot mix plant         | hr   | 14,122.00 | DoR Rate    |
| E003      | Tipper                | hr   | 1,454.00  | DoR Rate    |
| E004      | Smooth wheeled roller | hr   | 1,608.00  | DoR Rate    |
| E005      | Vibratory roller      | hr   | 2,413.00  | DoR Rate    |
|           |                       |      |           |             |

Users should enter the rate for equipment prescribed by DoR. The rate should include equipment purchasing cost, fuel cost, maintenance, maintenance crew and operation cost.

# 4.3 ARMP Budgetary Items (Admin Only)

These are standard items defined for entire ARMP. Editing of items are only available for the admin users.

|      | Acitivity Group |           | Activity No.                        | Short Description                         | Unit |
|------|-----------------|-----------|-------------------------------------|-------------------------------------------|------|
|      | Bridge Maintena | nce       | BM-001                              | Crack Repairs                             | sqm  |
|      |                 |           | BM-002                              | Maintenance of approach road              | sqm  |
|      |                 |           | BM-003                              | Maintenance of approach slab              | sqm  |
|      |                 |           | BM-004                              | Protection from scouring                  | LS   |
|      |                 |           | BM-005                              | Removal of debris/waterway clearance      | cum  |
|      |                 |           | BM-006                              | Repainting of steel parts                 | sqm  |
|      |                 | BM-007    | Repair of traffic collision damages | sqm                                       |      |
|      |                 | B         | BM-008                              | Replacement of bearing                    | no   |
|      |                 |           | BM-009                              | Replacement of expansion joint            | rm   |
|      |                 | EM-001    | Construction of diversion           | Km                                        |      |
|      |                 |           | EM-002                              | Provision of traffic /guide tools/signs   | LS   |
|      |                 |           | EM-003                              | Provisioning equipment deployment expens. | . LS |
|      |                 |           | EM-004                              | Removal of slides /debris/obstacle        | cum  |
| loti | ity Group Bridg | e Mainten | 0000                                | Activity No. BM-001                       |      |
| AGEN | ity Gloup Bridg | e manten  | ance                                | Activity No. BM-001                       |      |

## 4.4 ARMP Budgetary Rates

The rates for standard items defined for entire ARMP can be entered using this tool. Each division should provide the rates applicable to the entire division.

| AR    | MP Budgetary Rates    |              |                                            |        |      |
|-------|-----------------------|--------------|--------------------------------------------|--------|------|
| Divis | sion: Kathmandu       | ~ Load       |                                            |        |      |
|       | Activity Group        | Activity No. | Short Description                          | Unit   | Rate |
|       | Bridge Maintenance    | BM-001       | Crack Repairs                              | sqm    | 0.00 |
|       |                       | BM-002       | Maintenance of approach road               | sqm    | 0.00 |
|       |                       | BM-003       | Maintenance of approach slab               | sqm    | 0.00 |
|       |                       | BM-004       | Protection from scouring                   | LS     | 0.00 |
|       |                       | BM-005       | Removal of debris/waterway clearance       | cum    | 0.00 |
|       |                       | BM-006       | Repainting of steel parts                  | sqm    | 0.00 |
|       |                       | BM-007       | Repair of traffic collision damages        | sqm    | 0.00 |
|       |                       | BM-008       | Replacement of bearing                     | no     | 0.00 |
|       |                       | BM-009       | Replacement of expansion joint             | rm     | 0.00 |
|       | Emergency Maintenance | EM-001       | Construction of diversion                  | Km     | 0.00 |
|       |                       | EM-002       | Provision of traffic /guide tools/signs    | LS     | 0.00 |
|       |                       | EM-003       | Provisioning equipment deployment expenses | LS     | 0.00 |
|       |                       | EM-004       | Removal of slides /debris/obstacle         | cum    | 0.00 |
|       |                       | EM-005       | Replacement of endangered structures       | LS     | 0.00 |
|       | Deriedie              | DD 004       | Cana asal                                  | 12.000 | 0.00 |

## 5. ARMP MENU

## 5.1 Road Register

| ystem | Road Network | Rates | ARMP | Map Help            | 1.0              |               |
|-------|--------------|-------|------|---------------------|------------------|---------------|
|       |              |       | Roa  | id Register         | - <b>(b</b> ) [] | Division Wise |
|       |              |       | Reg  | jular Maintenance   | •                | District Wise |
|       |              |       | Per  | iodic Maintenance   | 1                |               |
|       |              |       | Res  | ponsive Maintenance | - <b>H</b>       |               |
|       |              |       | Roa  | id Side Maintenance | •                |               |
|       |              |       | Em   | ergency Maintenance | •                |               |
|       |              |       | Bric | lge Maintenance     | () P             |               |
|       |              |       | Reh  | abilitation         | э.               |               |
|       |              |       | Rec  | construction        | •                |               |
|       |              |       | Upg  | grading             | •                |               |
|       |              |       | Sur  | nmary               | <b>.</b>         |               |

#### 5.1.1 Division wise Road Register

Provides the road register by division. It also includes the sub-links and the activities e.g. last resurfacing, pavement status and project notes for each of the links and sub-links.

| on E      | Biratnaç | gar       | ✓ Load                        |              |            | Road           | Register | t i  |      |      |      |         |              | 1               | Year : 202        |
|-----------|----------|-----------|-------------------------------|--------------|------------|----------------|----------|------|------|------|------|---------|--------------|-----------------|-------------------|
| Roa<br>No | ad Ref   | Link Code | Link Name                     | Link<br>From | Link<br>To | Link<br>Length | BT       | GR   | ER   | UC   | PL   | Terrain | Link Section | Section<br>From | Section 3<br>To I |
| NHO       | )1       | NH01-006  | Mawa-Harichamod               | 54.75        | 80.86      | 26.11          | 26.11    | 0.00 | 0.00 | 0.00 | 0.00 | Р       | NH01-006-A   | 54.75           | 63.45             |
|           |          |           |                               |              |            |                |          |      |      |      |      |         | NH01-006-B   | 63.45           | 70.45             |
|           |          |           |                               |              |            |                |          |      |      |      |      |         | NH01-006-C   | 70.45           | 80.86             |
| NHO       | )1       | NH01-007  | Harichamod-Budhi Khola        | 80.86        | 91.05      | 10.19          | 10.19    | 0.00 | 0.00 | 0.00 | 0.00 | Р       | NH01-007-A   | 80.86           | 81.00             |
|           |          |           |                               |              |            |                |          |      |      |      |      |         | NH01-007-B   | 81.00           | 90.00             |
|           |          |           |                               |              |            |                |          |      |      |      |      |         | NH01-007-C   | 90.00           | 91.05             |
| NHO       | )1       | NH01-008  | Budhi Khola-Itahari           | 91.05        | 92.40      | 1.35           | 1.35     | 0.00 | 0.00 | 0.00 | 0.00 | Р       | NH01-008-A   | 91.05           | 92.40             |
| NHO       | )1       | NH01-009  | Itahari-Sakhawa Gachhi        | 92.40        | 107.64     | 15.24          | 15.24    | 0.00 | 0.00 | 0.00 | 0.00 | Р       | NH01-009-A   | 101.64          | 107.64            |
|           |          |           |                               |              |            |                |          |      |      |      |      |         | NH01-009-B   | 92.40           | 101.64            |
| NHO       | )1       | NH01-010  | Sakhawa Gachhi-Sunsari bridge | 107.64       | 111.05     | 3.41           | 3.41     | 0.00 | 0.00 | 0.00 | 0.00 | P       | NH01-010-A   | 107.64          | 111.05            |
| NHO       | 01       | NH01-011  | Sunsari bridge-Koshi Barrage  | 111.05       | 134.93     | 23.88          | 23.88    | 0.00 | 0.00 | 0.00 | 0.00 | Р       | NH01-011-A   | 111.05          | 130.00            |
|           |          |           |                               |              |            |                |          |      |      |      |      |         | NH01-011-B   | 130.00          | 134.93            |
| NHO       | )1       | NH01-012  | Koshi Barrage-Bharadaha       | 134.93       | 140.95     | 6.02           | 6.02     | 0.00 | 0.00 | 0.00 | 0.00 | Р       | NH01-012-A   | 134.93          | 140.95            |
| NHO       | )5       | NH05-003  | Ratuwa Nadi - Rangeli         | 47.97        | 66.38      | 18.41          | 18.41    | 0.00 | 0.00 | 0.00 | 0.00 | Р       | NH05-003-A   | 47.97           | 66.38             |
| NHO       | )5       | NH05-004  | Rangeli - Biratnagar          | 66.38        | 89.62      | 23.24          | 23.24    | 0.00 | 0.00 | 0.00 | 0.00 | Р       | NH05-004-A   | 66.38           | 67.23             |
|           |          |           |                               |              |            |                |          |      |      |      |      |         | NH05-004-B   | 67.23           | 77.05             |
|           |          |           |                               |              |            |                |          |      |      |      |      |         | NH05-004-C   | 77.05           | 81.90             |
|           |          |           |                               |              |            |                |          |      |      |      |      |         | NH05-004-D   | 81.90           | 83.86             |
|           |          |           |                               |              |            |                |          |      |      |      |      |         | NH05-004-E   | 83.86           | 85.79             |

#### 5.1.2 District wise Road Register

Provides the road register by district. It also includes the sub-links and the activities e.g. last resurfacing, pavement status and project notes for each of the links and sub-links.

| )istri | ct Achhar      | n         | ✓ Load                                 | Road         | Regis      | ter (Dist      | rict Wise | )    |       |      |      |         |              | Year :          | 2015          |
|--------|----------------|-----------|----------------------------------------|--------------|------------|----------------|-----------|------|-------|------|------|---------|--------------|-----------------|---------------|
|        | Road Ref<br>No | Link Code | Link Name                              | Link<br>From | Link<br>To | Link<br>Length | BT        | GR   | ER    | UC   | PL   | Terrain | Link Section | Section<br>From | Section<br>To |
| •      | F051           | F05102    | Chaukhutte Bajar-Sanfebagar            | 41.00        | 67.00      | 26.00          | 26.00     | 0.00 | 0.00  | 0.00 | 0.00 | н       | F05102-A     | 41.00           | 51.00         |
|        |                |           |                                        |              |            |                |           |      |       |      |      |         | F05102-B     | 51.00           | 67.00         |
|        | F146           | F14601    | Sanphebagar-Rakse                      | 0.00         | 14.00      | 14.00          | 14.00     | 0.00 | 0.00  | 0.00 | 0.00 | н       | F14601-A     | 0.00            | 14.00         |
|        | F195           | F19504    | Selli-Seti R(District Border)-Saphe Ba | 100.00       | 123.00     | 23.00          | 10.00     | 0.00 | 13.00 | 0.00 | 0.00 | Р       | F19504-A     | 100.00          | 110.00        |
|        |                |           |                                        |              |            |                |           |      |       |      |      |         | F19504-B     | 110.00          | 123.00        |
|        | H18            | H1824     | Rakam(Belkhet)-Mangalsen (Midhill)     | 945.00       | 993.00     | 48.00          | 0.00      | 0.00 | 48.00 | 0.00 | 0.00 | н       | H1824-A      | 945.00          | 993.00        |
|        | H18            | H1825     | Mangalsen-Safebagar (Midhill)          | 993.00       | 1,032      | 39.00          | 35.00     | 0.00 | 4.00  | 0.00 | 0.00 | н       | H1825-A      | 993.00          | 997.00        |
|        |                |           |                                        |              |            |                |           |      |       |      |      |         | H1825-B      | 997.00          | 1,032         |
|        |                | Total     |                                        |              |            | 150.00         | 85.00     | 0.00 | 65.00 | 0.00 | 0.00 |         |              |                 |               |

## 5.2 Regular Maintenance

| System | Road Network | Rates | ARMP | Map Help            |   |
|--------|--------------|-------|------|---------------------|---|
|        |              |       | Roa  | id Register         | j |
|        |              |       | Reg  | jular Maintenance   |   |
|        |              |       | Per  | iodic Maintenance   |   |
|        |              |       | Res  | ponsive Maintenance |   |
|        |              |       | Roa  | d Side Maintenance  |   |
|        |              |       | Em   | ergency Maintenance |   |
|        |              |       | Bric | lge Maintenance     |   |
|        |              |       | Reh  | abilitation         |   |
|        |              |       | Rec  | onstruction         |   |
|        |              |       | Upg  | rading              |   |
|        |              |       | Sur  | nmary               |   |

#### 5.2.1 Routine

| System | Road Network | Rates | ARMP       | Map Help                                                         | 1.0 |                                        |   |
|--------|--------------|-------|------------|------------------------------------------------------------------|-----|----------------------------------------|---|
|        |              |       | Roa        | ad Register                                                      | •   |                                        |   |
|        |              |       | Reg        | ular Maintenance                                                 | •   | Routine                                |   |
|        |              |       | Res<br>Roa | iodic Maintenance<br>sponsive Maintenance<br>ad Side Maintenance | •   | Reactive<br>Combined<br>Bridge Routine | , |
|        |              |       | Brid       | ergency Maintenance<br>Ige Maintenance<br>nabilitation           |     |                                        |   |
|        |              |       |            | construction<br>grading                                          | •   |                                        |   |
|        |              |       |            | nmary                                                            |     |                                        |   |

#### **Routine Screen**

| isi | Baglung                      | )         | ✓ Load                               |              | R          | outine I       | laintenance  |                         |                       | _                         |         |                  |                       | Ye             | ar: 2019           |
|-----|------------------------------|-----------|--------------------------------------|--------------|------------|----------------|--------------|-------------------------|-----------------------|---------------------------|---------|------------------|-----------------------|----------------|--------------------|
|     | Road Ref<br><mark>N</mark> o | Link Code | Link Name                            | Link<br>From | Link<br>To | Link<br>Length | Link Section | Section<br>From<br>(Km) | Section<br>To<br>(Km) | Section<br>Length<br>(Km) | Terrain | Pavement<br>Type | Pavement<br>Width (m) | No of<br>Lanes | Lane<br>factor     |
|     | F042                         | F04207    | Myagdi district border-Beni          | 80.00        | 90.00      | 10.00          | F04207-A     | 80.00                   | 90.00                 | 10.00                     | н       | GR               | 3.60                  | 1              | 1.00               |
|     | F042                         | F04208    | Beni-Pairothapla                     | 90.00        | 124.00     | 34.00          | F04208-A     | 90.00                   | 124.00                | 34.00                     | н       | ER               | 4.50                  | 1              | 1.00               |
|     | F042                         | F04209    | Pairothapla-Jomsong                  | 124.00       | 170.00     | 46.00          | F04209-A     | 124.00                  | 170.00                | 46.00                     | н       | ER               | 4.50                  | 1              | 1.00               |
|     | F042                         | F04210    | Jomsong-Ghoktang                     | 170.00       | 292.00     | 122.00         | F04210-A     | 170.00                  | 292.00                | 122.00                    | н       | ER               | 4.50                  | 1              | 1.00               |
|     | F131                         | F13103    | Setibeni-Gupteswor(Kaligandaki-Kus   | 30.00        | 85.00      | 55.00          | F13103-A     | 30.00                   | 40.00                 | 10.00                     | н       | STGB             | 4.00                  | 1              | 1.00               |
|     |                              |           |                                      |              |            |                | F13103-B     | 40.00                   | 85.00                 | 45.00                     | н       | ER               | 4.50                  | 1              | 1.00               |
|     | F133                         | F13301    | Maldhunga-Beni                       | 0.00         | 13.00      | 13.00          | F13301-A     | 0.00                    | 13.00                 | 13.00                     | н       | STGB             | 4.70                  | 1              | 1.00               |
|     | F166                         | F16601    | Kagbeni-Muktinath                    | 0.00         | 26.00      | 26.00          | F16601-A     | 0.00                    | 26.00                 | 26.00                     | н       | ER               | 3.50                  | 1              | 1.00               |
|     | F167                         | F16706    | Palung Khola-Maldhunga (Kaligandak   | 207.00       | 245.00     | 38.00          | F16706-B     | 211.00                  | 245.00                | 34.00                     | н       | ER               | 4.50                  | 1              | 1.00               |
|     | F194                         | F19406    | Darling(District Border)-Dhara(MH Ju | 126.50       | 151.50     | 25.00          | F19406-A     | 126.50                  | 151.50                | 25.00                     | н       | ER               | 4.50                  | 1              | <mark>1.0</mark> 0 |
|     | F194                         | F19407    | Dhara(MH Junction)-Dhorpatan(Uttar   | 151.50       | 178.50     | 27.00          | F19407-A     | 151.50                  | 178.50                | 27.00                     | н       | ER               | 4.50                  | 1              | 1.00               |
|     | H18                          | H1838     | Baglung-Ghoda Badh-Hatiya (Midhill)  | 797.00       | 842.00     | 45.00          | H1838-A      | 797.00                  | 798.00                | 1.00                      | н       | STGB             | 3.75                  | 1              | 1.00               |
|     |                              |           |                                      |              |            |                | H1838-B      | 798.00                  | 817.00                | 19.00                     | н       | STGB             | 3.75                  | 1              | 1.00               |
|     |                              |           |                                      |              |            |                | H1838-C      | 817.00                  | 830.00                | 13.00                     | н       | GR               | 3.75                  | 1              | 1.00               |
|     |                              |           |                                      |              |            |                | H1838_D      | 830.00                  | 842.00                | 12.00                     | н       | FR               | 3 75                  | 1              | 100                |
|     | Iculate                      |           |                                      |              |            |                |              |                         |                       |                           |         |                  |                       |                | Save               |

- a) Select the Division and press 'Load'
- b) A decision has to be made to include or exclude the link from the routine maintenance based on the on-going project information. Reason for the excluding should be mentioned. The roads with PL or UC status are shown in red color and are automatically excluded.
- c) The routine maintenance of the earthen road is estimated at NRs 20,000 per km which also includes the recurrent maintenance. This is automatically calculated.
- d) After making changes, press save to record the changes.

e) Right click on the grid to export the data to Excel.

#### 5.2.2 Reactive

| System Road Network Rates | ARMP Map Help          |         |                |  |
|---------------------------|------------------------|---------|----------------|--|
|                           | Road Register          | •       |                |  |
|                           | Regular Maintenance    |         | Routine        |  |
|                           | Periodic Maintenance   |         | Reactive       |  |
|                           | Responsive Maintenance | •       | Combined       |  |
|                           | Road Side Maintenance  | •       | Bridge Routine |  |
|                           | Emergency Maintenance  | - F 🔳   |                |  |
|                           | Bridge Maintenance     | •••     |                |  |
|                           | Rehabilitation         | •       |                |  |
|                           | Reconstruction         | •       |                |  |
|                           | Upgrading              | - e - E |                |  |
|                           | Summary                |         |                |  |

#### **Reactive Maintenance Screen**

| Divis | sion: Baglu    | ng        | ✓ Load                                     | Read         | tive M     | aintenar       | ice for Bitumi | nous & O                | Gravel I              | Pavement                  |                   |                           |                         | Year: 2019       |           |
|-------|----------------|-----------|--------------------------------------------|--------------|------------|----------------|----------------|-------------------------|-----------------------|---------------------------|-------------------|---------------------------|-------------------------|------------------|-----------|
|       | Road Ref<br>No | Link Code | Link Name                                  | Link<br>From | Link<br>To | Link<br>Length | Link Section   | Section<br>From<br>(Km) | Section<br>To<br>(Km) | Section<br>Length<br>(Km) | RM Length<br>(Km) | Last<br>Resurface<br>Year | Resurface<br>Year Count | Pavement<br>Type | Par<br>Wi |
|       | F042           | F04207    | Myagdi district border-Beni                | 80.00        | 90.00      | 10.00          | F04207-A       | 80.00                   | 90.00                 | 10.00                     | 10.00             | 9999                      | 1                       | GR               |           |
|       | F131           | F13103    | Setibeni-Gupteswor(Kaligandaki-Kus         | 30.00        | 85.00      | 55.00          | F13103-A       | 30.00                   | 40.00                 | 10.00                     | 10.00             | 9999                      | 1                       | STGB             |           |
|       | F133           | F13301    | Maldhunga-Beni                             | 0.00         | 13.00      | 13.00          | F13301-A       | 0.00                    | 13.00                 | 13.00                     | 13.00             | 2014                      | 5                       | STGB             |           |
|       | H18            | H1838     | Baglung-Ghoda Badh-Hatiya (Midhill)        | 797.00       | 842.00     | 45.00          | H1838-A        | 797.00                  | 798.00                | 1.00                      | 1.00              | 9999                      | 1                       | STGB             |           |
|       |                |           |                                            |              |            |                | H1838-B        | 798.00                  | 817.00                | 19.00                     | 19.00             | 9999                      | 1                       | STGB             |           |
| •     |                |           |                                            |              |            |                | H1838-C        | 817.00                  | 830.00                | 13.00                     | 13.00             | 9999                      | 1                       | GR               |           |
|       | H18            | H1839     | Hatiya-Kharbang (Midhill)                  | 842.00       | 863.00     | 21.00          | H1839-A        | 842.00                  | 863.00                | 21.00                     | 21.00             | 2017                      | 2                       | STGB             |           |
|       | H18            | H1840     | Kharbang-Burtibang (Midhill)               | 863.00       | 885.00     | 22.00          | H1840-A        | 863.00                  | 885.00                | 22.00                     | 22.00             | 2018                      | 1                       | STGB             |           |
|       | H18            | H1841     | Burtibang-Devisthan (Midhill)              | 885.00       | 890.00     | 5.00           | H1841-A        | 885.00                  | 890.00                | 5.00                      | 5.00              | 9999                      | 1                       | STGB             |           |
|       | H18            | H1842     | Devisthan-Nissi (Midhill)                  | 890.00       | 905.00     | 15.00          | H1842-A        | 890.00                  | 905.00                | 15.00                     | 15.00             | 9999                      | 1                       | STGB             |           |
|       | H18            | H1843     | Nisi-Partihalna(District Border) (Midhill) | 905.00       | 927.00     | 22.00          | H1843-A        | 905.00                  | 927.00                | 22.00                     | 22.00             | 9999                      | 1                       | STGB             |           |
|       |                |           | Division Total                             |              |            |                |                |                         |                       | 151.00                    | 151.00            |                           |                         |                  |           |
| <     |                | · ·       |                                            | 1            |            |                |                |                         |                       |                           |                   |                           |                         |                  |           |

- a) Select the Division and press 'Load'.
- b) Users are required to enter the length in "RM Length (Km)" column, % of potholes in "Adopted Pothole Area (%)" column, and % of potholes in shoulder in "Adopted Shoulder Area (%)" column.
- c) After making changes, click Calculate Tab and to save changes record, click Save tab.
- d) Right click on the grid to export the data to Excel.

#### 5.2.3 Combined

| System Road Network Rates | ARMP Map Help          |            |                |     |
|---------------------------|------------------------|------------|----------------|-----|
|                           | Road Register          | •          |                |     |
|                           | Regular Maintenance    |            | Routine        |     |
|                           | Periodic Maintenance   |            | Reactive       |     |
|                           | Responsive Maintenance | . De 📘     | Combined       | -78 |
|                           | Road Side Maintenance  | •          | Bridge Routine | Ř   |
|                           | Emergency Maintenance  | - F 🛛      | -              |     |
|                           | Bridge Maintenance     |            |                |     |
|                           | Rehabilitation         |            |                |     |
|                           | Reconstruction         | •          |                |     |
|                           | Upgrading              | - <b>F</b> |                |     |
|                           | Summary                |            |                |     |

### Select Roads

| System Road Network Rates | ARMP Map Help          |            |                |                  |
|---------------------------|------------------------|------------|----------------|------------------|
|                           | Road Register          | - <b>F</b> |                |                  |
|                           | Regular Maintenance    | •          | Routine        |                  |
|                           | Periodic Maintenance   |            | Reactive       |                  |
|                           | Responsive Maintenance | - F. [     | Combined +     | Select Roads     |
|                           | Road Side Maintenance  | - F [      | Bridge Routine | Combined Details |
|                           | Emergency Maintenance  | - E 🗎      |                |                  |
|                           | Bridge Maintenance     | - F        |                |                  |
|                           | Rehabilitation         | - E        |                |                  |
|                           | Reconstruction         | - E        |                |                  |
|                           | Upgrading              |            |                |                  |
|                           | Summary                |            |                |                  |

|      | inonite a ma | intenance: Select Road          |        |        |          |          |      |             |                                |       |       |        |
|------|--------------|---------------------------------|--------|--------|----------|----------|------|-------------|--------------------------------|-------|-------|--------|
| visi | on: Baglung  | v √ Load                        |        |        |          |          |      |             |                                |       |       |        |
| RN   | Links        |                                 |        |        |          |          | Sele | ected Roads | for Combined Maintenance       |       |       |        |
|      | Road         | Road Name                       | From   | To     | Length 4 | <u>`</u> |      | Road        | Road Name                      | From  | То    | Length |
|      | F04204       | Sandh bridge-Kaligandaki bridge | 43.76  | 67.87  | 24.11    |          | Þ    | F04204      | Sandh bridge-Kaligandaki br    | 43.76 | 67.87 | 24.11  |
|      | F04205       | Kaligandaki bridge-Baglung      | 67.87  | 72.58  | 4.71     |          |      | F04205      | Kaligandaki bridge-Baglung     | 67.87 | 72.58 | 4.71   |
|      | F04206       | Baglung-Myagdi district border  | 72.58  | 80.00  | 7.42     |          |      | F04206      | Baglung-Myagdi district border | 72.58 | 80.00 | 7.42   |
|      | F04207       | Myagdi district border-Beni     | 80.00  | 90.00  | 10.00    | 11       |      |             |                                |       |       |        |
|      | F04208       | Beni-Pairothapla                | 90.00  | 124.00 | 34.00    | 11       |      |             |                                |       |       |        |
|      | F04209       | Pairothapla-Jomsong             | 124.00 | 170.00 | 46.00    | 9.1      |      |             |                                |       |       |        |
|      | F04210       | Jomsong-Ghoktang                | 170.00 | 292.00 | 122.00   |          |      |             |                                |       |       |        |
|      | F13103       | Setibeni-Gupteswor(Kaligandaki  | 30.00  | 85.00  | 55.00    |          |      |             |                                |       |       |        |
|      | F13301       | Maldhunga-Beni                  | 0.00   | 13.00  | 13.00    |          |      |             |                                |       |       |        |
|      | F16601       | Kagbeni-Muktinath               | 0.00   | 26.00  | 26.00    |          |      |             |                                |       |       |        |
|      | F16706       | Palung Khola-Maldhunga (Kaliga  | 207.00 | 245.00 | 38.00    |          |      |             |                                |       |       |        |

- a) Select roads for combined maintenance i.e regular and reactive combined and carried out by the division office'.
- b) Provide details for each road similar to the regular and the reactive maintenance

## **Combined Details**

| Divisi | ion: Baglur    | ng        | ~ Load                          | Com          | bined M    | Maintena       | nce for Bitun | ninous Pa               | avemei                | nt                        |                   | Yea                       | r: 2019                 |                  |
|--------|----------------|-----------|---------------------------------|--------------|------------|----------------|---------------|-------------------------|-----------------------|---------------------------|-------------------|---------------------------|-------------------------|------------------|
|        | Road Ref<br>No | Link Code | Link Name                       | Link<br>From | Link<br>To | Link<br>Length | Link Section  | Section<br>From<br>(Km) | Section<br>To<br>(Km) | Section<br>Length<br>(Km) | RM Length<br>(Km) | Last<br>Resurface<br>Year | Resurface<br>Year Count | Pavement<br>Type |
|        | F042           | F04204    | Sandh bridge-Kaligandaki bridge | 43.76        | 67.87      | 24.11          | F04204-A      | 43.76                   | 59.58                 | 15.82                     | 15.82             | 2017                      | 2                       | STGB             |
|        |                |           |                                 |              |            |                | F04204-B      | 59.58                   | 67.87                 | 8.29                      | 8.29              | 2016                      | 3                       | STGB             |
|        | F042           | F04205    | Kaligandaki bridge-Baglung      | 67.87        | 72.58      | 4.71           | F04205-A      | 67.87                   | 72.58                 | 4.71                      | 4.71              | 2016                      | 3                       | STGB             |
|        | F042           | F04206    | Baglung-Myagdi district border  | 72.58        | 80.00      | 7.42           | F04206-A      | 72.58                   | 74.21                 | 1.63                      | 1.63              | 2016                      | 3                       | STGB             |
|        |                |           |                                 |              |            |                | F04206-B      | 74.21                   | 77.58                 | 3.37                      | 3.37              | 2014                      | 5                       | STGB             |
|        |                |           |                                 |              |            |                | F04206-C      | 77.58                   | 80.00                 | 2.42                      | 2.42              | 2015                      | 4                       | STGB             |
|        |                |           | Division Total                  |              |            |                |               |                         |                       | 36.24                     | 36.24             |                           |                         |                  |
|        |                |           |                                 |              |            |                |               |                         |                       |                           |                   |                           | 1                       |                  |

## 5.2.4 Bridge Routine

| System | Road Network | Rates | ARMP    | Map Help                                                |            |                      |     |
|--------|--------------|-------|---------|---------------------------------------------------------|------------|----------------------|-----|
|        |              |       | Roa     | ad Register                                             | •          |                      |     |
|        |              |       | Reg     | jular Maintenance                                       |            | Routine              | _   |
|        |              |       |         | iodic Maintenance<br>sponsive <mark>Ma</mark> intenance | •          | Reactive<br>Combined |     |
|        |              |       | 1.1.1.1 | ad Side Maintenance<br>ergency Maintenance              |            | Bridge Routine       | 200 |
|        |              |       | Bric    | lge <mark>Maintenance</mark>                            | •          |                      |     |
|        |              |       | Reł     | abilitation                                             | •          |                      |     |
|        |              |       | Rec     | construction                                            | •          |                      |     |
|        |              |       | Upg     | grading                                                 | - <b>1</b> |                      |     |
|        |              |       | Sur     | nmary                                                   |            |                      |     |

## Select Bridge

| ystem | Road Network | Rates | ARMP | Map Help                     |        |                |     |                |
|-------|--------------|-------|------|------------------------------|--------|----------------|-----|----------------|
|       |              |       | Ro   | ad Register                  | •      |                |     |                |
|       |              |       | Re   | Regular Maintenance          |        | Routine        |     |                |
|       |              |       | Pe   | riodic Maintenance           |        | Reactive       | - 8 |                |
|       |              |       | Re   | sponsive Maintenance         |        | Combined       | -   |                |
|       |              |       | Ro   | ad Side Maintenance          | •      | Bridge Routine |     | Select Bridges |
|       |              |       | Em   | ergency Maintenance          | •      |                |     | View Summary   |
|       |              |       | Bri  | dge <mark>Maintenance</mark> | - 0-0  |                |     |                |
|       |              |       | Re   | habilitation                 | - De - |                |     |                |
|       |              |       | Re   | construction                 | •      |                |     |                |
|       |              |       | Up   | grading                      | - PE   |                |     |                |
|       |              |       | Su   | mmary                        |        |                |     |                |

# Prepare Bridge Routine Details

Select the bridge to include in the routine maintenance or not. Reason for exclusion also should be mentioned if the bridge is not included for routine maintenance.

| ivis | sion Baglung | ~                    | Load              |           |          |            |                |                     |                                      |                      |  |
|------|--------------|----------------------|-------------------|-----------|----------|------------|----------------|---------------------|--------------------------------------|----------------------|--|
|      | Bridge ID    | Bridge/River Name    | Road<br>Ref<br>No | Road Name | Chainage | Total Span | Bridge<br>Type | Included<br>RM Span | Include in<br>Routine<br>Maintenance | Reason for Excluding |  |
| 5    | 48-F042-0    | Tangsara khola       |                   | NA        |          |            | RCC T-Be       | 10.00               |                                      |                      |  |
|      | 48-F042-0    | Lange Khola          |                   | NA        | 148.43   | 14.8       | RCC T-Be       | 14.80               |                                      |                      |  |
|      | 48-F042-0    | Syang Khola          |                   | NA        | 166.85   | 115        | RCC T-Be       | 115.00              |                                      |                      |  |
|      | 48-F042-0    | Kaligandaki Khola    |                   | NA        | 177.177  | 47         | RCC T-Be       | 47.00               |                                      |                      |  |
|      | 48-F042-0    | Lupra Khola          |                   | NA        | 176.306  | 51         | RCC T-Be       | 51.00               |                                      |                      |  |
|      | 48-F042-0    | Kaligandaki Khola    |                   | NA        | 199.37   | 74         | RCC T-Be       | 74.00               |                                      |                      |  |
|      | 49-F042-0    | Dhodino khola        |                   | NA        | 80.033   | 24         | RCC T-Be       | 24.00               |                                      |                      |  |
|      | 49-F042-0    | Myagdi khola         |                   | NA        | 89.49    | 60.6       | Steel Truss    | 60.60               |                                      |                      |  |
|      | 49-F042-0    | gharamadi khola      |                   | NA        | 107.434  | 6          | RCC Slab       | 6.00                |                                      |                      |  |
|      | 49-F042-0    | Duwari Khola         |                   | NA        | 117.43   | 9          | RCC Slab       | 9.00                |                                      |                      |  |
|      | 49-F042-0    | Rupse chango Khola   |                   | NA        | 121.319  | 8          | RCC T-Be       | 8.00                |                                      |                      |  |
|      | 49-F133-0    | Kaligandaki Khola    |                   | NA        | 12.3     | 76.4       | RCC T-Be       | 76.40               |                                      |                      |  |
|      | 50-F132-0    | Daram khola          |                   | NA        | 56.915   | 36.5       | Steel Plat     | 36.50               |                                      |                      |  |
|      | 50-F167-0    | Galuwa/Dundure Khola |                   | NA        | 240.855  | 7.4        | RCC Slab       | 7.40                |                                      |                      |  |
|      | 50-F167-0    | Kathe Khola          |                   | NA        | 244.367  | 25.4       | RCC T-Be       | 25.40               |                                      |                      |  |
|      | 50 11040     | Kaliaandaki pul      |                   |           | 0        |            | Arob DCC       | 114.00              |                                      |                      |  |

#### **View Routine Summary**

| vision | Baglung                  | ✓ Load                     |                         |                      |                                |                            |                          |
|--------|--------------------------|----------------------------|-------------------------|----------------------|--------------------------------|----------------------------|--------------------------|
|        | Total Bridge<br>Span (m) | Labour<br>Quantity<br>(md) | Labour Rate<br>(NRs/md) | Direct Cost<br>(NRs) | 23% Fixed<br>Overhead<br>(NRs) | Annual<br>Benefit<br>(NRs) | Total Cost<br>(NRs '000) |
|        | 1,772.15                 | 1,617.09                   | 586.77                  | 948,859.90           | 218,237.78                     | 0.00                       | 1,167.10                 |

## 5.3 Periodic Maintenance

| System | Road Network | Rates | ARMP | Map Help        |         |
|--------|--------------|-------|------|-----------------|---------|
|        |              |       | Roa  | nd Register     | •       |
|        |              |       | Reg  | jular Maintenan | ce 🕨    |
|        |              |       | Per  | iodic Maintenar | nce     |
|        |              |       | Res  | ponsive Mainte  | nance 🔸 |
|        |              |       | Roa  | nd Side Mainten | iance 🕨 |
|        |              |       | Em   | ergency Mainte  | nance 🔹 |
|        |              |       | Brid | lge Maintenanc  | e 🕨     |
|        |              |       | Reh  | abilitation     | •       |
|        |              |       | Rec  | construction    | •       |
|        |              |       | Upg  | rading          | •       |
|        |              |       | Sur  | nmary           | ,       |

Periodic maintenance requirement (Yes/No) is computed automatically based on the last year of resurface, traffic, SDI values. The current method is the one which is in practice in the DoR. The ARMP is already updated with the recent data on the pavement condition, traffic data and last re-surface year and also updated with the 2018 periodic plan. Decision can be made to include the road under periodic maintenance even the calculation shows "No" based on observation by the division. Right click on the grid to export the data to Excel

|      | on Baglung   | Load                           |              |         |                |                  | Perio                   | odic Ma            | intenan                   | ce                    |                        |         |                            |                              |                               |                   |                              |                                 |                |
|------|--------------|--------------------------------|--------------|---------|----------------|------------------|-------------------------|--------------------|---------------------------|-----------------------|------------------------|---------|----------------------------|------------------------------|-------------------------------|-------------------|------------------------------|---------------------------------|----------------|
| enou | Link<br>Code | Link Name                      | From<br>(Km) | To (Km) | Length<br>(Km) | Pavement<br>Type | Section<br>From<br>(Km) | Section<br>To (Km) | Section<br>Length<br>(Km) | Pavement<br>Width (m) | Pavement<br>Area (sqm) | Terrain | Traffic<br>Volumn<br>Group | Year of<br>Last<br>surfacing | Age of<br>surfacing<br>(Year) | Road<br>Condition | Maintenance<br>cycle (Years) | ACF-Age<br>Correction<br>Factor | Ti<br>re<br>ye |
| 8    | F04204       | Sandh bridge-Kaligandaki br    | 43.76        | 59.58   | 15.82          | STGB             | 0.00                    | 0.00               | 0.00                      | 5.00                  | 0.00                   | Н       | Moderate                   | 2017                         | 2                             | Poor              | 6                            | -2                              |                |
|      |              |                                | 59.58        | 67.87   | 8.29           | STGB             | 0.00                    | 0.00               | 0.00                      | 5.00                  | 0.00                   | Н       | Moderate                   | 2016                         | 3                             | Poor              | 6                            | -2                              |                |
|      | F04205       | Kaligandaki bridge-Baglung     | 67.87        | 72.58   | 4.71           | STGB             | 0.00                    | 0.00               | 0.00                      | 5.00                  | 0.00                   | н       | Moderate                   | 2016                         | 3                             | Fair              | 6                            | 0                               |                |
|      | F04206       | Baglung-Myagdi district border | 72.58        | 74.21   | 1.63           | STGB             | 0.00                    | 0.00               | 0.00                      | 5.00                  | 0.00                   | н       | Moderate                   | 2016                         | 3                             | Fair              | 6                            | 0                               |                |
|      |              |                                | 74.21        | 77.58   | 3.37           | STGB             | 0.00                    | 0.00               | 0.00                      | 5.00                  | 0.00                   | н       | Moderate                   | 2014                         | 5                             | Fair              | 6                            | 0                               |                |
|      |              |                                | 77.58        | 80.00   | 2.42           | STGB             | 77.58                   | 80.00              | 2.42                      | 5.00                  | 12100.00               | н       | Moderate                   | 2015                         | 4                             | Poor              | 6                            | -2                              |                |
|      | F13103       | Setibeni-Gupteswor(Kaligan     | 30.00        | 40.00   | 10.00          | STGB             | 0.00                    | 0.00               | 0.00                      | 4.00                  | 0.00                   | н       | Low                        | 9999                         | 0                             | Poor              | 6                            | -2                              |                |
|      | F13301       | Maldhunga-Beni                 | 0.00         | 13.00   | 13.00          | STGB             | 0.00                    | 13.00              | 13.00                     | 4.70                  | 61100.00               | н       | Low                        | 2014                         | 5                             | Poor              | 6                            | -2                              |                |
|      | H1838        | Baglung-Ghoda Badh-Hatiy       | 797.00       | 798.00  | 1.00           | STGB             | 0.00                    | 0.00               | 0.00                      | 3.75                  | 0.00                   | н       | Low                        | 9999                         | 0                             | Poor              | 6                            | -2                              |                |
|      |              |                                | 798.00       | 817.00  | 19.00          | STGB             | 0.00                    | 0.00               | 0.00                      | 3.75                  | 0.00                   | н       | Low                        | 9999                         | 0                             | Poor              | 6                            | -2                              |                |
|      | H1839        | Hatiya-Kharbang (Midhill)      | 842.00       | 863.00  | 21.00          | STGB             | 0.00                    | 0.00               | 0.00                      | 3.75                  | 0.00                   | н       | Low                        | 2017                         | 2                             | Good              | 6                            | 2                               |                |
|      | H1840        | Kharbang-Burtibang (Midhill)   | 863.00       | 885.00  | 22.00          | STGB             | 0.00                    | 0.00               | 0.00                      | 3.75                  | 0.00                   | н       | Low                        | 2018                         | 1                             | Good              | 6                            | 2                               |                |
|      | H1841        | Burtibang-Devisthan (Midhill)  | 885.00       | 890.00  | 5.00           | STGB             | 0.00                    | 0.00               | 0.00                      | 3.75                  | 0.00                   | н       | Low                        | 9999                         | 0                             | Poor              | 6                            | -2                              |                |
|      | H1842        | Devisthan-Nissi (Midhill)      | 890.00       | 905.00  | 15.00          | STGB             | 0.00                    | 0.00               | 0.00                      | 3.75                  | 0.00                   | н       | Low                        | 9999                         | 0                             | Poor              | 6                            | -2                              |                |
|      | H1843        | Nisi-Partihalna(District Borde | 905.00       | 927.00  | 22.00          | STGB             | 0.00                    | 0.00               | 0.00                      | 3.75                  | 0.00                   | н       | Low                        | 9999                         | 0                             | Poor              | 6                            | -2                              |                |
|      |              | Total                          |              |         |                |                  |                         |                    | 15.42                     |                       | 73200.00               |         |                            |                              |                               |                   |                              |                                 |                |
|      |              |                                |              |         |                |                  |                         |                    |                           |                       |                        |         |                            |                              |                               |                   |                              |                                 |                |
|      |              |                                |              |         |                |                  |                         |                    |                           | -                     |                        |         |                            |                              |                               |                   |                              |                                 |                |
| Cal  | culate       |                                |              |         |                |                  |                         |                    |                           |                       |                        |         |                            |                              |                               |                   |                              | Sa                              | ve             |

#### Periodic Maintenance Screen

#### 5.4 Responsive Maintenance

| System | Road Network | Rates | ARMP | Map Help                               |   |
|--------|--------------|-------|------|----------------------------------------|---|
|        |              |       | Roa  | ad Register                            | • |
|        |              |       |      | gular Maintenance<br>iodic Maintenance | • |
|        |              |       | Res  | sponsive Maintenance                   |   |
|        |              |       | Roa  | ad Side Maintenance                    | • |
|        |              |       | Em   | ergency Maintenance                    | • |
|        |              |       | Brid | dge <mark>Maintenance</mark>           | • |
|        |              |       | Reł  | nabilitation                           | • |
|        |              |       | Rec  | construction                           | • |
|        |              |       | Upg  | grading                                | + |
|        |              |       | Sur  | mmary                                  | • |

#### 5.4.1 Select Links

ARMP-Annual Road Maintenance Planning Ver 3

| System Ro | oad Network | Rates | ARMP | Map Help                                              | -      |                                 |
|-----------|-------------|-------|------|-------------------------------------------------------|--------|---------------------------------|
|           |             |       | Reg  | id Register<br>jular Maintenance<br>iodic Maintenance | •      |                                 |
|           |             |       | Res  | ponsive Maintenance                                   |        | Select Links                    |
|           |             |       |      | id Side Maintenance<br>ergency Maintenance            |        | Prepare Details<br>View Summary |
|           |             |       |      | lge Maintenance<br>abilitation                        |        |                                 |
|           |             |       | Rec  | construction                                          | - 10 C |                                 |
|           |             |       | Upg  | rading                                                | •      |                                 |
|           |             |       | Sun  | nmary                                                 | •      |                                 |

Links requiring responsive maintenance should be selected using this tool. The work description should be provided and should not be repeated for the same link. It is better to mention responsive maintenance e.g. "Investigate & reconstruct failed section" etc. rather than putting generic description. The length of the section should also be provided.

| visio | n: Baglung   | <ul> <li>✓ Load</li> </ul>      |               |                |        |               |    |               |                             |          |       |    |             |
|-------|--------------|---------------------------------|---------------|----------------|--------|---------------|----|---------------|-----------------------------|----------|-------|----|-------------|
| RN L  | inks         |                                 |               |                |        |               | Re | sponsive Mair | ntenance Roads              |          |       |    |             |
|       | Road<br>Code | Road Name                       | From          | To             | Length | Pav ^<br>Stat |    | Road<br>Code  | Road Name                   | Job Name | From  | То | Lengt       |
|       | F04204       | Sandh bridge-Kaligandaki bridge | 43.76         | 67.87          | 24.11  |               | Þ  | F04204        | Sandh bridge-Kaligandaki br | test     | 45.00 |    | 60.00 15.00 |
|       | F04205       | Kaligandaki bridge-Baglung      | 67.87         | 72.58          | 4.71   |               |    |               |                             |          |       |    |             |
|       | F04206       | Baglung-Myagdi district border  | 72.58         | 80.00          | 7.42   |               |    |               |                             |          |       |    |             |
|       | F04207       | Myagdi district border-Beni     | 80.00         | 90.00          | 10.00  |               |    |               |                             |          |       |    |             |
|       | F04208       | Beni-Pairothapla                | 90.00         | 124.00         | 34.00  |               |    |               |                             |          |       |    |             |
|       | F04209       | Pairothapla-Jomsong             | 124.00        | 170.00         | 46.00  |               |    |               |                             |          |       |    |             |
|       | F04210       | Jomsong-Ghoktang                | 170.00        | 292.00         | 122.00 |               |    |               |                             |          |       |    |             |
|       | F13103       | Setibeni-Gupteswor(Kaligandaki  | 30.00         | 85.00          | 55.00  |               |    |               |                             |          |       |    |             |
|       | F13301       | Maldhunga-Beni                  | 0.00          | 13.00          | 13.00  |               |    |               |                             |          |       |    |             |
| _     | F16601       | Kagbeni-Muktinath               | 0.00          | 26.00          | 26.00  | ~             |    |               |                             |          |       |    |             |
|       |              |                                 |               |                |        | >             |    |               |                             |          |       |    |             |
|       | Code F04     | 1204 Name of Road S             | andh bridge-K | oligondoki bri | dao    |               |    |               |                             |          |       |    |             |
| 080   | 1Code 104    | Name of Road 5                  | anon bridge-n | aliganuaki un  | uye    |               |    |               |                             |          |       |    |             |

#### **Responsive Road Select Screen**

#### 5.4.2 Prepare Details

| System Road Net | work Rates | ARMP | Map Help                   |        |                 |
|-----------------|------------|------|----------------------------|--------|-----------------|
|                 |            | Roa  | ad Re <mark>g</mark> ister | •      |                 |
|                 |            | Reg  | gular Maintenance          | •      |                 |
|                 |            | Per  | iodic Maintenance          |        |                 |
|                 |            | Res  | ponsive Maintenance        |        | Select Links    |
|                 |            | Roa  | ad Side Maintenance        |        | Prepare Details |
|                 |            | Em   | ergency Maintenance        | •      | View Summary    |
|                 |            | Brid | lge Maintenance            | - • [] |                 |
|                 |            | Reh  | nabilitation               | •      |                 |
|                 |            | Rec  | construction               | - 14   |                 |
|                 |            | Upg  | grading                    | •      |                 |
|                 |            | Sur  | mmary                      |        |                 |

Under each of the selected link and the work description, details should be prepared. Standard items will be available and quantities should be provided. The total cost is automatically computed. Right click on the grid to export entire details data to Excel

| es    |                         | Mainte<br>Baglung   | nance Work       |               | oad     |   |       |    |          |          |     |                           |         |       |            |
|-------|-------------------------|---------------------|------------------|---------------|---------|---|-------|----|----------|----------|-----|---------------------------|---------|-------|------------|
| ik C  | code/Name               | F04204              | : Sandh bridge-ł | (aligandaki b | ridae   |   |       | ~  |          |          |     |                           |         |       |            |
|       | lame of Job             |                     | -                |               |         |   |       | ~  | Mc       | irk From | 45  | To                        | 60      | i     |            |
| - 20  | Activity N              |                     | Description of W | /ork          |         |   |       |    | Unit     | Quantity | 40  | Rate                      | 00      | Amoun | t          |
|       | RS-008                  |                     | Thin asphalt con |               |         |   |       |    | sqm      |          | 500 |                           | 200.00  |       | 600,000.00 |
|       |                         |                     |                  |               |         |   |       |    |          |          |     |                           |         |       |            |
|       |                         |                     |                  |               |         |   |       |    |          |          |     |                           |         |       |            |
| .ctiv | vity Group              | Respon              | si 🗸 Activity No | RS-001:Cap    | pe seal |   |       |    | <b>_</b> |          |     | Sul                       | b-Total |       | 600,000    |
|       | vity Group<br>Vork Desc | Discontracios<br>11 |                  | RS-001:Car    | pe seal |   |       |    |          |          |     | Sut                       |         |       | 600,000    |
|       | Vork Desc               | Cape se             | al               |               |         | 0 | mount | 0  |          |          |     |                           | ies 5%  |       |            |
|       |                         | Discontracios<br>11 |                  |               | pe seal | 0 | mount | 0. | ~        |          |     | Contingenc<br>ith Conting | ies 5%  |       | 30,000     |

## 5.4.3 View Summary

| System | Road Network | Rates | ARMP Map Help          |     |                 |
|--------|--------------|-------|------------------------|-----|-----------------|
|        |              |       | Road Register          | •   |                 |
|        |              |       | Regular Maintenance    | •   |                 |
|        |              |       | Periodic Maintenance   | - 1 |                 |
|        |              |       | Responsive Maintenance |     | Select Links    |
|        |              |       | Road Side Maintenance  | •   | Prepare Details |
|        |              |       | Emergency Maintenance  | •   | View Summary    |
|        |              |       | Bridge Maintenance     | •   |                 |
|        |              |       | Rehabilitation         | •   |                 |
|        |              |       | Reconstruction         | •   |                 |
|        |              |       | Upgrading              | •   |                 |
|        |              |       | Summary                |     |                 |

Provides the summary of the responsive maintenance works. Right click on the grid to export the data to Excel.

| F04204     Sandh bridge-Kaligandaki bridge     43.76     67.87     24.11     test     45.00     1       Total     Total     < | 45.00 60.00 15.00 711,900.00<br>711,900.00 | Road<br>Code | Road Name                       | From  | То    | Length | Work Description | Work<br>From | Work<br>To | Work<br>Length | Total Cost<br>(NRs) |
|----------------------------------------------------------------------------------------------------|--------------------------------------------|--------------|---------------------------------|-------|-------|--------|------------------|--------------|------------|----------------|---------------------|
| Total                                                                                                    | 711,900.00                                 |              | Sandh bridge-Kaligandaki bridge | 43.76 | 67.87 | 24.11  | test             | 45.00        | 60.00      | 15.00          |                     |
|                                                                                                    |                                            | Total        |                                 |       |       |        |                  |              |            |                | 711,900.00          |
|                                                                                                    |                                            |              |                                 |       |       |        |                  |              |            |                |                     |
|                                                                                                    |                                            |              |                                 |       |       |        |                  |              |            |                |                     |
|                                                                                                    |                                            |              |                                 |       |       |        |                  |              |            |                |                     |
|                                                                                                    |                                            |              |                                 |       |       |        |                  |              |            |                |                     |
|                                                                                                    |                                            |              |                                 |       |       |        |                  |              |            |                |                     |
|                                                                                                    |                                            |              |                                 |       |       |        |                  |              |            |                |                     |
|                                                                                                    |                                            |              |                                 |       |       |        |                  |              |            |                |                     |
|                                                                                                    |                                            |              |                                 |       |       |        |                  |              |            |                |                     |

## 5.5 Road Side Maintenance

| System | Road Network | Rates | ARMP | Map Help             |      |
|--------|--------------|-------|------|----------------------|------|
|        |              |       | Roa  | ad Register          |      |
|        |              |       | Reg  | gular Maintenance    |      |
|        |              |       | Per  | iodic Maintenance    |      |
|        |              |       | Res  | sponsive Maintenance | 0    |
|        |              |       | Roa  | ad Side Maintenance  | )    |
|        |              |       | Em   | ergency Maintenance  | - () |
|        |              |       | Brid | lge Maintenance      | 3    |
|        |              |       | Reł  | abilitation          | 1    |
|        |              |       | Red  | construction         |      |
|        |              |       | Upg  | grading              | 1    |
|        |              |       | Sur  | mmary                | - 33 |

#### 5.5.1 Select Links

| ystem | Road Network | Rates | ARMP | Map I        | Help        |          |                 |
|-------|--------------|-------|------|--------------|-------------|----------|-----------------|
|       |              |       | Roa  | ad Registe   | ſ           | •        |                 |
|       |              |       | Reg  | gular Maint  | enance      | <b>F</b> |                 |
|       |              |       | Per  | riodic Main  | tenance     |          |                 |
|       |              |       | Res  | sponsive N   | laintenance | •        |                 |
|       |              |       | Roa  | ad Side Ma   | aintenance  |          | Select Links    |
|       |              |       | Em   | ergency M    | laintenance | •        | Prepare Details |
|       |              |       | Brid | dge Mainte   | nance       | э×       | View Summary    |
|       |              |       | Reh  | nabilitation |             |          |                 |
|       |              |       | Red  | constructio  | in          | •        |                 |
|       |              |       | Upg  | grading      |             | - F      |                 |
|       |              |       | Sur  | mmary        |             |          |                 |

Links requiring road side maintenance should be selected using this tool. The work description should be provided and should not be repeated for the same link. It is better to mention road side maintenance e.g. "Revetment wall in ms slope" etc. rather than putting generic description. The length of the section should also be provided.

#### **Road Side Maintenance Select Screen**

| ivision | Baglung      | ~ Load                          |        |        |        |               |     |              |                             |          |       |     |         |
|---------|--------------|---------------------------------|--------|--------|--------|---------------|-----|--------------|-----------------------------|----------|-------|-----|---------|
| RN Li   | nks          |                                 |        |        |        |               | Roa | d Side Main  | tenance Roads               |          |       |     |         |
|         | Road<br>Code | Road Name                       | From   | To     | Length | Pav ^<br>Stat |     | Road<br>Code | Road Name                   | Job Name | From  | То  | Length  |
|         | F04204       | Sandh bridge-Kaligandaki bridge | 43.76  | 67.87  | 24.11  |               | •   | F04204       | Sandh bridge-Kaligandaki br | Test     | 44.00 | 67. | 0 23.00 |
|         | F04205       | Kaligandaki bridge-Baglung      | 67.87  | 72.58  | 4.71   |               |     |              |                             |          |       |     |         |
|         | F04206       | Baglung-Myagdi district border  | 72.58  | 80.00  | 7.42   |               |     |              |                             |          |       |     |         |
|         | F04207       | Myagdi district border-Beni     | 80.00  | 90.00  | 10.00  |               |     |              |                             |          |       |     |         |
|         | F04208       | Beni-Pairothapla                | 90.00  | 124.00 | 34.00  |               |     |              |                             |          |       |     |         |
|         | F04209       | Pairothapla-Jomsong             | 124.00 | 170.00 | 46.00  |               |     |              |                             |          |       |     |         |
|         | F04210       | Jomsong-Ghoktang                | 170.00 | 292.00 | 122.00 |               |     |              |                             |          |       |     |         |
|         | F13103       | Setibeni-Gupteswor(Kaligandaki  | 30.00  | 85.00  | 55.00  |               |     |              |                             |          |       |     |         |
|         | F13301       | Maldhunga-Beni                  | 0.00   | 13.00  | 13.00  |               |     |              |                             |          |       |     |         |
|         | F16601       | Kagbeni-Muktinath               | 0.00   | 26.00  | 26.00  | ~             |     |              |                             |          |       |     |         |
| ¢       |              |                                 |        |        |        | >             |     |              |                             |          |       |     |         |

#### 5.5.2 Prepare Details

| System | Road Network | Rates | ARMP Map Help          |     |                 |
|--------|--------------|-------|------------------------|-----|-----------------|
|        |              |       | Road Register          | •   |                 |
|        |              |       | Regular Maintenance    | - 6 |                 |
|        |              |       | Periodic Maintenance   |     |                 |
|        |              |       | Responsive Maintenance | - F |                 |
|        |              |       | Road Side Maintenance  | × I | Select Links    |
|        |              |       | Emergency Maintenance  | ×   | Prepare Details |
|        |              |       | Bridge Maintenance     | - F | View Summary    |
|        |              |       | Rehabilitation         | - Ř |                 |
|        |              |       | Reconstruction         | - F |                 |
|        |              |       | Upgrading              | - F |                 |
|        |              |       | Summary                | - F |                 |

Under each of the selected link and the work description, details should be prepared. Standard items will be available and quantities should be provided. The total cost is automatically computed. Right click on the grid to export entire details data to Excel

|      | Division                        | Baglung                                                         | ~               | oad        |          |      |          |    |          |                       |        |          |
|------|---------------------------------|-----------------------------------------------------------------|-----------------|------------|----------|------|----------|----|----------|-----------------------|--------|----------|
| nk C | ode/Name                        | F04204 : Sandh bridge                                           | -Kaligandaki bi | ridge      |          | ~    |          |    |          |                       |        |          |
| Ν    | lame of Job                     | Test                                                            |                 |            |          | ~ w  | ork From | 44 | То       | 67                    |        |          |
| _    | Activity No                     | Description of                                                  | Work            |            |          | Unit | Quantit  | у  | Rate     |                       | Amount |          |
|      | RM-001                          | Bio Engineerin                                                  | y Works         |            |          | sqm  |          |    |          | 500.00                |        | 2,500.00 |
|      |                                 |                                                                 |                 |            |          |      |          |    |          |                       |        |          |
|      |                                 | Road Sidi 🗸 Activity N                                          | -               | Engineerin | ig Works | ~    |          |    |          | Sub-Total<br>ncies 5% |        | 2,500.   |
|      | rity Group<br>Vork Desc<br>Unit | Road Sidi ∨ Activity N<br>Bio Engineering Works<br>som Quantity | -               | Engineerin | 1g Works | ~    |          |    | Continge |                       |        |          |

#### 5.5.3 View Summary

| System | Road Network | Rates | ARMP | Map Help             |            |                 |
|--------|--------------|-------|------|----------------------|------------|-----------------|
|        |              |       | Roa  | ad Register          | •          |                 |
|        |              |       | Reg  | gular Maintenance    | - E        |                 |
|        |              |       | Per  | iodic Maintenance    | . 8        |                 |
|        |              |       | -    | sponsive Maintenance | - <b>-</b> |                 |
|        |              |       | Roa  | ad Side Maintenance  | ×          | Select Links    |
|        |              |       | Em   | ergency Maintenance  | •          | Prepare Details |
|        |              |       | Brid | lge Maintenance      | - N 🚺      | View Summary    |
|        |              |       | Reh  | nabilitation         | - H []     |                 |
|        |              |       | Rec  | construction         | - E        |                 |
|        |              |       | Upg  | grading              | - E        |                 |
|        |              |       | Sur  | nmary                | - F.       |                 |

Provides the summary of the road side maintenance works. Right click on the grid to export the data to Excel.

| Road<br>Code | Road Name                       | From  | То    | Length | Work Description | Work<br>From | Work<br>To | Work<br>Length | Total Cost<br>(NRs) |
|--------------|---------------------------------|-------|-------|--------|------------------|--------------|------------|----------------|---------------------|
| F04204       | Sandh bridge-Kaligandaki bridge | 43.76 | 67.87 | 24.11  | Test             | 44.00        | 67.00      | 23.00          | 2,966.2             |
| Total        |                                 |       |       |        |                  |              |            |                | 2,966.2             |
|              |                                 |       |       |        |                  |              |            |                |                     |
|              |                                 |       |       |        |                  |              |            |                |                     |

# 5.6 Emergency Maintenance

| 🚯 ARMP-Annual Road Maintenance Plar | ning Ver 3 |
|-------------------------------------|------------|
|-------------------------------------|------------|

| System | Road Network | Rates | ARMP | Map Help            |   |
|--------|--------------|-------|------|---------------------|---|
|        |              |       | Roa  | ad Register         | • |
|        |              |       | Reg  | jular Maintenance   | • |
|        |              |       | Per  | iodic Maintenance   |   |
|        |              |       | Res  | ponsive Maintenance |   |
|        |              |       | Roa  | ad Side Maintenance | • |
|        |              |       | Em   | ergency Maintenance | • |
|        |              |       | Bric | lge Maintenance     |   |
|        |              |       | Reh  | abilitation         |   |
|        |              |       | Rec  | construction        | • |
|        |              |       | Upg  | grading             | • |
|        |              |       | Sur  | nmary               |   |

#### 5.6.1 Select Links

| System | Road Network | Rates | ARMP | Map        | Help        |      |                 |
|--------|--------------|-------|------|------------|-------------|------|-----------------|
|        |              |       | Roa  | ad Regist  | er          | •    |                 |
|        |              |       | Reg  | gular Mair | ntenance    |      |                 |
|        |              |       | Per  | iodic Mai  | ntenance    | - II |                 |
|        |              |       | Res  | sponsive I | Maintenance |      |                 |
|        |              |       | Roa  | ad Side N  | laintenance | •    |                 |
|        |              |       | Em   | ergency I  | Maintenance | •    | Select Link     |
|        |              |       | Brid | dge Maint  | enance      | •    | Prepare Details |
|        |              |       | Reh  | abilitatio | n           |      | View Summary    |
|        |              |       | Rec  | constructi | ion         | •    |                 |
|        |              |       | Upg  | grading    |             | -    |                 |
|        |              |       | Sur  | nmary      |             |      |                 |

| RN | Links        |                                 |        |        |        |               | Ro | ads under En | nergency Maintenance | 9        |      |    |        |
|----|--------------|---------------------------------|--------|--------|--------|---------------|----|--------------|----------------------|----------|------|----|--------|
|    | Road<br>Code | Road Name                       | From   | То     | Length | Pav '<br>Stat |    | Road<br>Code | Road Name            | Job Name | From | То | Length |
|    | F04204       | Sandh bridge-Kaligandaki bridge |        |        | 24.11  |               |    |              |                      |          |      |    |        |
|    | F04205       | Kaligandaki bridge-Baglung      | 67.87  | 72.58  | 4.71   |               |    |              |                      |          |      |    |        |
|    | F04206       | Baglung-Myagdi district border  | 72.58  | 80.00  | 7.42   |               |    |              |                      |          |      |    |        |
|    | F04207       | Myagdi district border-Beni     | 80.00  | 90.00  | 10.00  |               |    |              |                      |          |      |    |        |
|    | F04208       | Beni-Pairothapla                | 90.00  | 124.00 | 34.00  |               |    |              |                      |          |      |    |        |
|    | F04209       | Pairothapla-Jomsong             | 124.00 | 170.00 | 46.00  |               |    |              |                      |          |      |    |        |
|    | F04210       | Jomsong-Ghoktang                | 170.00 | 292.00 | 122.00 |               |    |              |                      |          |      |    |        |
|    | F13103       | Setibeni-Gupteswor(Kaligandaki  | 30.00  | 85.00  | 55.00  |               |    |              |                      |          |      |    |        |
|    | F13301       | Maldhunga-Beni                  | 0.00   | 13.00  | 13.00  | _             |    |              |                      |          |      |    |        |
|    | F16601       | Kagbeni-Muktinath               | 0.00   | 26.00  | 26.00  |               |    |              |                      |          |      |    |        |
|    | 110001       | ragoon-makinau                  | 0.00   | 20.00  | 20.00  | >             |    |              |                      |          |      |    |        |
| 1  | F16601       | Kagbeni-Muktinath               | 0.00   | 26.00  | 26.00  |               |    |              |                      |          |      |    |        |

# 5.6.2 Prepare Details

| /stem | Road Network | Rates | ARMP | Map Help             |        |                 |
|-------|--------------|-------|------|----------------------|--------|-----------------|
|       |              |       | Roa  | ad Register          | •      |                 |
|       |              |       | Reg  | gular Maintenance    | •      |                 |
|       |              |       | Per  | iodic Maintenance    | - 8    |                 |
|       |              |       | Res  | sponsive Maintenance | 5      |                 |
|       |              |       | Roa  | ad Side Maintenance  | •      |                 |
|       |              |       | Em   | ergency Maintenance  | •      | Select Link     |
|       |              |       | Brid | lge Maintenance      | •      | Prepare Details |
|       |              |       | Rei  | nabilitation         | •      | View Summary    |
|       |              |       | Red  | construction         | - • II |                 |
|       |              |       | Upg  | grading              | •      |                 |
|       |              |       | Sur  | mmary                | - 16 C |                 |

|                                     |         | Details         |                 |                  |           |        |   |      |          |                |        |        |
|-------------------------------------|---------|-----------------|-----------------|------------------|-----------|--------|---|------|----------|----------------|--------|--------|
| mergency l                          | Mainter | nance Wo        | rks: Detai      | ls               |           |        |   |      |          |                |        |        |
| Division                            | Baglung | 1               | ~               | Load             |           |        |   |      |          |                |        |        |
| nk Code/Name                        |         |                 |                 |                  |           |        | ~ |      |          |                |        |        |
| Name of Job                         |         |                 |                 |                  |           |        | ~ | Wor  | k From   | To             |        | ]      |
| Activity N                          | ío.     | Description of  | fWork           |                  |           |        |   | Unit | Quantity | Rate           |        | Amount |
|                                     |         |                 |                 |                  |           |        |   |      |          |                |        |        |
|                                     |         |                 |                 |                  |           |        |   |      |          |                |        |        |
|                                     |         |                 |                 |                  |           |        |   |      |          | Sub            | -Total | r      |
|                                     | Emerge  |                 | No EM-001:Cd    | onstruction of ( | diversion |        |   | ~    |          | Sub            |        | [      |
| Work Desc                           |         | ction of diver: | 6893 <u>1</u> 5 | onstruction of a | diversion |        |   | ~    | T        | Contingenci    | es 5%  |        |
| Activity Group<br>Work Desc<br>Unit |         |                 | 6893 <u>1</u> 5 | onstruction of a |           | Amount |   | ~    | Τα       | Contingencient | es 5%  |        |

## 5.6.3 View Summary

| VIS | ion Baglu    | Emergency Ma | oad |      |    |        |                  |              |            |                |                     | Refre |
|-----|--------------|--------------|-----|------|----|--------|------------------|--------------|------------|----------------|---------------------|-------|
| _   | Road<br>Code | Road Name    |     | From | То | Length | Work Description | Work<br>From | Work<br>To | Work<br>Length | Total Cost<br>(NRs) |       |
|     | Total        |              |     |      |    |        |                  |              |            |                |                     | 0.00  |
|     |              |              |     |      |    |        |                  |              |            |                |                     |       |
|     |              |              |     |      |    |        |                  |              |            |                |                     |       |
|     |              |              |     |      |    |        |                  |              |            |                |                     |       |
|     |              |              |     |      |    |        |                  |              |            |                |                     |       |
|     |              |              |     |      |    |        |                  |              |            |                |                     |       |
|     |              |              |     |      |    |        |                  |              |            |                |                     |       |
|     |              |              |     |      |    |        |                  |              |            |                |                     |       |
|     |              |              |     |      |    |        |                  |              |            |                |                     |       |
|     |              |              |     |      |    |        |                  |              |            |                |                     |       |
|     |              |              |     |      |    |        |                  |              |            |                |                     |       |
|     |              |              |     |      |    |        |                  |              |            |                |                     |       |
|     |              |              |     |      |    |        |                  |              |            |                |                     |       |
|     |              |              |     |      |    |        |                  |              |            |                |                     |       |
|     |              |              |     |      |    |        |                  |              |            |                |                     |       |

## 5.7 Bridge Maintenance

| System | Road Network | Rates | ARMP | Map Help             |      |
|--------|--------------|-------|------|----------------------|------|
|        |              |       | Roa  | ad Register          | •    |
|        |              |       | Reg  | gular Maintenance    |      |
|        |              |       | Per  | iodic Maintenance    |      |
|        |              |       | Res  | sponsive Maintenance |      |
|        |              |       | Roa  | ad Side Maintenance  |      |
|        |              |       | Em   | ergency Maintenance  |      |
|        |              |       | Brid | lge Maintenance      | - 20 |
|        |              |       | Ref  | nabilitation         |      |
|        |              |       | Red  | construction         |      |
|        |              |       | Upg  | grading              |      |
|        |              |       | Sur  | nmary                | ۰,   |

#### 5.7.1 Select Bridge

| ystem | Road Network | Rates | ARMP Map Help          |              |                 |
|-------|--------------|-------|------------------------|--------------|-----------------|
|       |              |       | Road Register          | •            |                 |
|       |              |       | Regular Maintenance    | •            |                 |
|       |              |       | Periodic Maintenance   | - 1          |                 |
|       |              |       | Responsive Maintenance | - 20 E       |                 |
|       |              |       | Road Side Maintenance  | •            |                 |
|       |              |       | Emergency Maintenance  | •            |                 |
|       |              |       | Bridge Maintenance     |              | Select Bridges  |
|       |              |       | Rehabilitation         |              | Prepare Details |
|       |              |       | Reconstruction         | •            | View Summary    |
|       |              |       | Upgrading              | •            |                 |
|       |              |       | Summary                | - <b>3</b> 2 |                 |

#### Select Bridge for Minor Maintenance

Select the bridges for minor maintenance and also provide the work descriptions. If same bridge is used for different works, the work description should be different.

| ivisi | on: Baglung  | ~                 | Load           |           |          |        |          |            |                   |          |           |                |     |
|-------|--------------|-------------------|----------------|-----------|----------|--------|----------|------------|-------------------|----------|-----------|----------------|-----|
| SRN   | Bridges      |                   |                |           |          | -      | Selected | Bridges    |                   |          |           |                |     |
|       | Bridge<br>ID | Bridge/River Name | Road<br>Ref No | Road Name |          | Chai ^ | B        | ridge<br>D | Bridge/River Name | Job Name |           | Road<br>Ref No |     |
| 8     | 48-F042-033  | Tangsara khola    |                | NA        | 1        |        | ▶ 48     | -F042-030  | NA                | 1.       |           | NA             |     |
|       | 48-F042-036  | Lange Khola       |                | NA        |          |        |          |            |                   |          |           |                |     |
|       | 48-F042-039  | Syang Khola       |                | NA        |          |        |          |            |                   |          |           |                |     |
|       | 48-F042-046  | Kaligandaki Khola |                | NA        |          | 3      |          |            |                   |          |           |                |     |
|       | 48-F042-047  | Lupra Khola       |                | NA        |          |        |          |            |                   |          |           |                |     |
|       | 48-F042-050  | Kaligandaki Khola |                | NA        |          |        |          |            |                   |          |           |                |     |
|       | 49-F042-019  | Dhodino khola     |                | NA        |          |        |          |            |                   |          |           |                |     |
|       | 49-F042-020  | Myagdi khola      |                | NA        |          |        |          |            |                   |          |           |                |     |
|       | 49-F042-024  | gharamadi khola   |                | NA        |          |        |          |            |                   |          |           |                |     |
|       |              |                   |                |           |          | >      | <        |            |                   | _        |           |                |     |
| -     |              |                   |                |           | 2        |        |          |            |                   |          |           |                |     |
| dg    | e ID 48-F0   | 142-033 Bridge 1  | lame Tangs     | ara khola | Road Ref | No     | Road     | Name NA    | l.                |          | Chaina    | ge 1           | 142 |
|       | Desc         |                   |                |           |          | 21     |          | Type RC    |                   |          | Total Sp. |                |     |

Right click on the bridge can bring bridge details from the condition assessment under the BMS. The view photographs option will take to the detailed photographs available for the bridge and other menus provides access to the bridge condition.

|       |        |       |         |                     |         |           | ~~~~~     |            |          |    |      |
|-------|--------|-------|---------|---------------------|---------|-----------|-----------|------------|----------|----|------|
|       | 48-F04 | 2-033 | Tangsar | ra Khola            | F042    | Pokhara   | Baglung   | - Beni - J | omsom    |    | 1    |
| F     | 48-F04 | 2-035 | Boksi K | hola                | F042    | Pokhara   | Baglung   | - Beni - J | omsom    |    |      |
|       | 48-F04 | 2-037 | Tuck    | View Photographs    |         |           | Baglung   | - Beni - J | omsom    |    | 2    |
|       | 48-F04 | 2-040 | Kaliç   | View Condition Ra   | sting   |           | Baglung   | - Beni - J | omsom    |    |      |
|       | 49-F04 | 2-019 | Dho     | View General Info   | and Oth | ers       | Baglung   | - Beni - J | omsom    |    | 2    |
|       | 49-F04 | 2-020 | Myagdi  | Khola               | F042    | Pokhara   | Baglung   | - Beni - J | omsom    |    |      |
|       | 49-F04 | 2-021 | Galesho | or Raganganga Khola | F042    | Pokhara - | - Baglung | - Beni - J | omsom    |    |      |
|       | 49-F04 | 2-022 | Beg Kh  | ola                 | F042    | Pokhara   | - Baglung | - Beni - J | omsom    |    |      |
| <     |        |       |         |                     |         | ~         | •         |            |          | >  |      |
|       |        |       |         |                     |         |           |           |            |          |    |      |
| Bridg | je ID  | 48-F0 | 42-035  | Bridge Name         | Boksi P | Chola     |           |            | Road Ref | No | F042 |
| Work  | Desc   |       |         |                     |         |           |           |            |          |    |      |

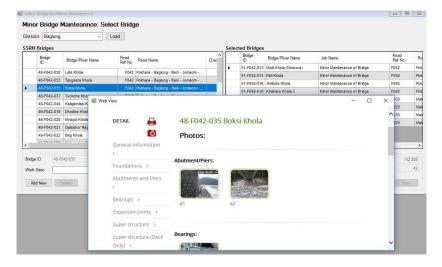

#### 5.7.2 Prepare Detail

| System | Road Network | Rates | ARMP | Map Help             |            |                 |
|--------|--------------|-------|------|----------------------|------------|-----------------|
|        |              |       | Roa  | ad Register          | •          |                 |
|        |              |       | Reg  | gular Maintenance    | •          |                 |
|        |              |       | Per  | iodic Maintenance    | - 8        |                 |
|        |              |       | Res  | sponsive Maintenance | <b>b</b> . |                 |
|        |              |       | Roa  | ad Side Maintenance  | •          |                 |
|        |              |       | Em   | ergency Maintenance  | •          |                 |
|        |              |       | Brid | dge Maintenance      | - <b>F</b> | Select Bridges  |
|        |              |       | Rel  | nabilitation         | •          | Prepare Details |
|        |              |       | Red  | construction         | •          | View Summary    |
|        |              |       | Upç  | grading              | •          |                 |
|        |              |       | Sur  | mmary                | - <b>1</b> |                 |

| ridge Main                        | tenane Det   | ails        |                 |               |             |       |           |                     |            |
|-----------------------------------|--------------|-------------|-----------------|---------------|-------------|-------|-----------|---------------------|------------|
| vision: Baglu                     | ng           | ~           | Load            |               |             |       |           |                     |            |
| idge Selection                    |              |             |                 |               |             |       |           |                     |            |
| dge : NA:48-                      | F042-030     |             |                 |               | ✓ Job Descr | ption |           |                     | ~          |
| ad Name                           | A            |             |                 | Chainage      | 0 Bridge T  | /pe   | 1         | VA Total Span       | No of Span |
| Activity G                        | Group Activi | ty No.      | Description of  | Work          |             | Unit  | Quanti    | ty Rate             | Amount     |
|                                   |              |             |                 |               |             |       |           |                     |            |
|                                   |              |             |                 |               |             |       |           |                     |            |
|                                   |              |             |                 |               |             |       |           |                     |            |
| tivity Group                      | Bridge N 🗸   | Activity No | BM-001:Crack Re | pairs         |             |       |           | Sub                 | -Total     |
|                                   | Bridge N 🗸   |             | BM-001:Crack Re | pairs         |             |       | ×         | Sub<br>Contingencie |            |
| tivity Group<br>Work Desc<br>Unit |              |             | BM-001:Crack Re | pairs<br>Rate | 200] Amou   | nt    | ×<br>0.00 |                     | cies       |

SOFTWEL (P) Ltd

# 5.7.3 View Summary

| ystem | Road Network | Rates | ARMP | Map Help            |              |                 |
|-------|--------------|-------|------|---------------------|--------------|-----------------|
|       |              |       | Roa  | ad Register         | •            |                 |
|       |              |       | Reg  | jular Maintenance   | - <b>F</b>   |                 |
|       |              |       | Per  | iodic Maintenance   | - 1          |                 |
|       |              |       | Res  | ponsive Maintenance | - i - i -    |                 |
|       |              |       | Roa  | ad Side Maintenance | - X.         |                 |
|       |              |       | Em   | ergency Maintenance | •            |                 |
|       |              |       | Bric | lge Maintenance     | •            | Select Bridges  |
|       |              |       | Reh  | nabilitation        |              | Prepare Details |
|       |              |       | Rec  | construction        | - X.         | View Summary    |
|       |              |       | Upg  | grading             | •            |                 |
|       |              |       | Sur  | nmary               | - <b>1</b> - |                 |

| ridge Maintenance<br>ridge Mainter<br>Division Baglur | nance Summary | Load                   |                   |           |          |                     |
|-------------------------------------------------------|---------------|------------------------|-------------------|-----------|----------|---------------------|
| Bridge ID                                             | Bridge Name   | Minor Work Description | Road<br>Ref<br>No | Road Name | Chainage | Total Cost<br>(NRs) |
| 48-F042-03                                            | 0 NA          | test                   | NA                | NA        | 0.00     | 11,865.00           |
| Total                                                 |               |                        |                   |           |          | 11,865.00           |
|                                                       |               |                        |                   |           |          |                     |

## 5.8 Rehabilitation

| System | Road Network | Rates | ARMP | Map Help            |   |
|--------|--------------|-------|------|---------------------|---|
|        |              |       | Roa  | ad Register         | • |
|        |              |       | Reg  | jular Maintenance   |   |
|        |              |       | Per  | iodic Maintenance   |   |
|        |              |       | Res  | ponsive Maintenance | j |
|        |              |       | Roa  | ad Side Maintenance | ) |
|        |              |       | Em   | ergency Maintenance |   |
|        |              |       | Brid | lge Maintenance     | , |
|        |              |       | Reh  | nabilitation        | j |
|        |              |       | Rec  | construction        | , |
|        |              |       | Upg  | grading             | , |
|        |              |       | Sur  | nmary               | , |

#### 5.8.1 Select Links

| System | Road Network | Rates | ARMP | Map H        | lelp       |          |                 |
|--------|--------------|-------|------|--------------|------------|----------|-----------------|
|        |              |       | Roa  | ad Register  |            | •        |                 |
|        |              |       | Reg  | gular Maint  | enance     | <b>9</b> |                 |
|        |              |       | Per  | riodic Maint | tenance    | . II     |                 |
|        |              |       | Res  | sponsive M   | aintenance | 5        |                 |
|        |              |       | Roa  | ad Side Ma   | intenance  | •        |                 |
|        |              |       | Em   | nergency M   | aintenance | •        |                 |
|        |              |       | Brid | dge Mainte   | nance      |          |                 |
|        |              |       | Rel  | habilitation |            | •        | Select Links    |
|        |              |       | Red  | constructio  | n          | •        | Prepare Details |
|        |              |       | Upg  | grading      |            |          | View Summary    |
|        |              |       | Sur  | mmary        |            | • T      |                 |

Links requiring rehabilitation should be selected using this tool. The work description should be provided and should not be repeated for the same link. The length of the section should also be provided.

| RN | Links        |                                 |        |        |        |            |   | Rehabilitation R | oads      |          |      |    |        |
|----|--------------|---------------------------------|--------|--------|--------|------------|---|------------------|-----------|----------|------|----|--------|
|    | Road<br>Code | Road Name                       | From   | То     | Length | Pav<br>Sta |   | Road<br>Code     | Road Name | Job Name | From | То | Length |
|    | F04204       | Sandh bridge-Kaligandaki bridge | 43.76  | 67.87  | 24.11  |            |   |                  |           |          |      |    |        |
|    | F04205       | Kaligandaki bridge-Baglung      | 67.87  | 72.58  | 4.71   |            |   |                  |           |          |      |    |        |
|    | F04206       | Baglung-Myagdi district border  | 72.58  | 80.00  | 7.42   |            |   |                  |           |          |      |    |        |
|    | F04207       | Myagdi district border-Beni     | 80.00  | 90.00  | 10.00  |            |   |                  |           |          |      |    |        |
|    | F04208       | Beni-Pairothapla                | 90.00  | 124.00 | 34.00  |            |   |                  |           |          |      |    |        |
|    | F04209       | Pairothapla-Jomsong             | 124.00 | 170.00 | 46.00  |            |   |                  |           |          |      |    |        |
|    | F04210       | Jomsong-Ghoktang                | 170.00 | 292.00 | 122.00 |            |   |                  |           |          |      |    |        |
|    | F13103       | Setibeni-Gupteswor(Kaligandaki  | 30.00  | 85.00  | 55.00  |            |   |                  |           |          |      |    |        |
|    | F13301       | Maldhunga-Beni                  | 0.00   | 13.00  | 13.00  |            |   |                  |           |          |      |    |        |
|    | F16601       | Kagbeni-Muktinath               | 0.00   | 26.00  | 26.00  | ,          | ~ |                  |           |          |      |    |        |

#### 5.8.2 Prepare Details

| ystem | Road Network | Rates | ARMP | Map         | Help                |       |                 |
|-------|--------------|-------|------|-------------|---------------------|-------|-----------------|
|       |              |       | Roa  | ad Registe  | er                  | •     |                 |
|       |              |       | Reg  | gular Main  | tenance             | •     |                 |
|       |              |       | Per  | iodic Mair  | ntenance            | - 8   |                 |
|       |              |       | Res  | sponsive N  | <i>N</i> aintenance | - De  |                 |
|       |              |       | Roa  | ad Side M   | aintenance          | - be  |                 |
|       |              |       | Em   | ergency N   | <i>N</i> aintenance | •     |                 |
|       |              |       | Bric | lge Mainte  | enance              | - PE  |                 |
|       |              |       | Reh  | abilitation | 1                   |       | Select Links    |
|       |              |       | Rec  | constructio | on                  | •     | Prepare Details |
|       |              |       | Upg  | grading     |                     | •     | View Summary    |
|       |              |       | Sur  | mmary       |                     | - x 🗐 | _               |

Under each of the selected link and the work description, details should be prepared. Standard items will be available and quantities should be provided. The total cost is automatically computed. Right click on the grid to export entire details data to Excel

| Division       Baglung       Image: Code/Name         ink Code/Name       Work From       To         Name of Job       Work From       To         Activity No.       Description of Work       Unit       Quantity         Rate       Amount       Amount       Manual to the second surface/AC         Work Desc       Rehab-Road Surface/AC       Sub-Total         Unit       sqm       Quantity       Rate       0 Amount       0.00 | Rehabilitatio              | on Work | s: Details                          |                |            |      |      |                        |                                          |        |
|----------------------------------------------------------------------------------------------------|----------------------------|---------|-------------------------------------|----------------|------------|------|------|------------------------|------------------------------------------|--------|
| Name of Job       Work From       To         Activity No.       Description of Work       Unit       Quantity       Rate       Amount                                                                                                    | Division                   | Baglung |                                     | ~ Load         |            |      |      |                        |                                          |        |
| Activity No.       Description of Work       Unit       Quantity       Rate       Amount         Activity Group       Rehab       Activity No       RH-001:Rehab-Road Surface/AC       ✓         Work Desc       Rehab-Road Surface/AC       ✓       Contingencies 5%       ✓         Unit       som       Quantity       Rate       0       Amount       0.00                                                                           | 1 <mark>k Code/Name</mark> |         |                                     |                |            |      | ~    |                        |                                          |        |
| Activity Group Rehab                                                                                                    | Name of Job                | b       |                                     |                |            |      | ~ W  | or <mark>k</mark> From | То                                       | ]      |
| Activity Group     Renab     Activity No     Activity No     Contingencies 5%       Work Desc     Rehab-Road     Surface/AC     Contingencies 5%       Unit     sam     Quantity     Rate     0                                                                                                    | Activity                   | No. [   | escription of Work                  |                |            |      | Unit | Quantity               | Rate                                     | Amount |
| Activity Group     Renab     Activity No     Activity No     Contingencies 5%       Work Desc     Rehab-Road     Surface/AC     Contingencies 5%       Unit     sam     Quantity     Rate     0                                                                                                    |                            |         |                                     |                |            |      |      |                        |                                          |        |
| Activity Group     Renab     Activity No     Activity No     Contingencies 5%       Work Desc     Rehab-Road     Surface/AC     Contingencies 5%       Unit     sam     Quantity     Rate     0                                                                                                    |                            |         |                                     |                |            |      |      |                        |                                          |        |
| Activity Group     Renab     Activity No     Activity No     Contingencies 5%       Work Desc     Rehab-Road     Surface/AC     Contingencies 5%       Unit     sam     Quantity     Rate     0                                                                                                    |                            |         |                                     |                |            |      |      |                        |                                          |        |
| Activity Group     Renab     Activity No     Activity No     Contingencies 5%       Work Desc     Rehab-Road     Surface/AC     Contingencies 5%       Unit     sam     Quantity     Rate     0                                                                                                    |                            |         |                                     |                |            |      |      |                        |                                          |        |
| Work Desc     Rehab-Road Surface/AC     Contingencies 5%       Unit     sam     Quantity     Rate     0 Amount     0.00                                                                                                    |                            |         |                                     |                |            |      |      |                        |                                          |        |
| Vork Desc     Rehab-Road Surface/AC     Contingencies 5%       Unit     sam     Quantity     Rate     0                                                                                                    |                            |         |                                     |                |            |      |      |                        |                                          |        |
| Vork Desc     Rehab-Road Surface/AC     Contingencies 5%       Unit     sam     Quantity     Rate     0                                                                                                    |                            |         |                                     |                |            |      |      |                        |                                          |        |
| Vork Desc     Rehab-Road Surface/AC     Contingencies 5%       Unit     sam     Quantity     Rate     0                                                                                                    |                            |         |                                     |                |            |      |      |                        |                                          |        |
| Work Desc         Rehab-Road         Surface/AC           Unit         sam         Quantity         Rate         0 Amount         0.00                                                                                                    |                            |         |                                     |                |            |      |      |                        |                                          |        |
| Unit som Quantity Rate 0 Amount 0.00                                                                                                    | Activity Group             | Rehab   | <ul> <li>Activity No RH-</li> </ul> | 001:Rehab-Road | Surface/AC |      | ~    |                        |                                          |        |
| VAT 13%                                                                                                    |                            |         | _                                   | 001:Rehab-Road | Surface/AC |      | ~    |                        | Contingencies 5%                         |        |
| Add New Delete Save Total (With VAT & Contingencies)                                                                                                    | Work Desc                  | Rehab-R | oad Surface/AC                      |                |            | punt |      | Tota                   | Contingencies 5%<br>I with Contingencies | 3      |

#### 5.8.3 View Summary

| ystem | Road Network | Rates | ARMP | Map Help            |       |                 |
|-------|--------------|-------|------|---------------------|-------|-----------------|
|       |              |       | Roa  | id Register         | •     |                 |
|       |              |       | Rec  | ular Maintenance    |       |                 |
|       |              |       | Per  | iodic Maintenance   |       |                 |
|       |              |       | Res  | ponsive Maintenance | •     |                 |
|       |              |       | Roa  | ad Side Maintenance | •     |                 |
|       |              |       | Em   | ergency Maintenance | •     |                 |
|       |              |       | Bric | lge Maintenance     | •     |                 |
|       |              |       | Reh  | abilitation         | •     | Select Links    |
|       |              |       | Rec  | construction        | •     | Prepare Details |
|       |              |       | Upg  | grading             | •     | View Summary    |
|       |              |       | Sur  | nmary               | - P 🚺 |                 |

Provides the summary of the rehabilitation works. Right click on the grid to export the data to Excel

| From     To     Length     Work Description     Work<br>From     Work<br>To     Work<br>Length     Total Cost<br>(NRs)       0.00 |
|----------------------------------------------------------------------------------------------------|
| 0.00                                                                                                    |
|                                                                                                    |
|                                                                                                    |
|                                                                                                    |
|                                                                                                    |
|                                                                                                    |
|                                                                                                    |
|                                                                                                    |
|                                                                                                    |
|                                                                                                    |
|                                                                                                    |
|                                                                                                    |
|                                                                                                    |
|                                                                                                    |
|                                                                                                    |
|                                                                                                    |
|                                                                                                    |
|                                                                                                    |
|                                                                                                    |
|                                                                                                    |
|                                                                                                    |
|                                                                                                    |
|                                                                                                    |

## 5.9 Reconstruction

| System | Road Network | Rates | ARMP | Map        | Help        |   |
|--------|--------------|-------|------|------------|-------------|---|
|        |              |       | Roa  | ad Regis   | ster        | , |
|        |              |       | Reg  | gular Ma   | intenance   | , |
|        |              |       | Per  | iodic Ma   | aintenance  |   |
|        |              |       | Res  | sponsive   | Maintenance | 0 |
|        |              |       | Roa  | ad Side    | Maintenance | , |
|        |              |       | Em   | ergency    | Maintenance | • |
|        |              |       | Brid | dge Maii   | ntenance    | 0 |
|        |              |       | Reł  | nabilitati | on          |   |
|        |              |       | Rec  | construc   | tion        | • |
|        |              |       | Upg  | grading    |             | • |
|        |              |       | Sur  | nmary      |             |   |

#### 5.9.1 Select Links

| System | Road Network | Rates | ARMP | Map Help            |              |                 |
|--------|--------------|-------|------|---------------------|--------------|-----------------|
|        |              |       | Roa  | ad Register         | •            |                 |
|        |              |       | Reg  | gular Maintenance   | •            |                 |
|        |              |       | Per  | iodic Maintenance   | - 1          |                 |
|        |              |       | Res  | ponsive Maintenance | - <b>1</b> 2 |                 |
|        |              |       | Roa  | ad Side Maintenance | - 16 E       |                 |
|        |              |       | Em   | ergency Maintenance | •            |                 |
|        |              |       | Brid | lge Maintenance     |              |                 |
|        |              |       | Reh  | abilitation         |              |                 |
|        |              |       | Rec  | construction        | •            | Select Links    |
|        |              |       | Upg  | grading             | •            | Prepare Details |
|        |              |       | Sur  | mmary               |              | View Summary    |

Links requiring reconstruction should be selected using this tool. The work description should be provided and should not be repeated for the same link. The length of the section should also be provided.

| RN | Links        |                                 |        |        |        |              | Reco | nstruction F | Roads     |          |      |    |        |
|----|--------------|---------------------------------|--------|--------|--------|--------------|------|--------------|-----------|----------|------|----|--------|
|    | Road<br>Code | Road Name                       | From   | То     | Length | Pav ^<br>Sta |      | Road<br>Code | Road Name | Job Name | From | To | Length |
|    | F04204       | Sandh bridge-Kaligandaki bridge | 43.76  | 67.87  | 24.11  |              |      |              |           |          |      |    |        |
|    | F04205       | Kaligandaki bridge-Baglung      | 67.87  | 72.58  | 4.71   |              |      |              |           |          |      |    |        |
|    | F04206       | Baglung-Myagdi district border  | 72.58  | 80.00  | 7.42   |              |      |              |           |          |      |    |        |
|    | F04207       | Myagdi district border-Beni     | 80.00  | 90.00  | 10.00  |              |      |              |           |          |      |    |        |
|    | F04208       | Beni-Pairothapla                | 90.00  | 124.00 | 34.00  |              |      |              |           |          |      |    |        |
|    | F04209       | Pairothapla-Jomsong             | 124.00 | 170.00 | 46.00  |              |      |              |           |          |      |    |        |
|    | F04210       | Jomsong-Ghoktang                | 170.00 | 292.00 | 122.00 |              |      |              |           |          |      |    |        |
|    | F13103       | Setibeni-Gupteswor(Kaligandaki  | 30.00  | 85.00  | 55.00  |              |      |              |           |          |      |    |        |
|    | F13301       | Maldhunga-Beni                  | 0.00   | 13.00  | 13.00  |              |      |              |           |          |      |    |        |
|    | F16601       | Kagbeni-Muktinath               | 0.00   | 26.00  | 26.00  | ~            |      |              |           |          |      |    |        |

#### 5.9.2 Prepare Details

| ystem | Road Network | Rates | ARMP | Map I       | Help        |            |                 |
|-------|--------------|-------|------|-------------|-------------|------------|-----------------|
|       |              |       | Roa  | ad Registe  | ſ           | •          |                 |
|       |              |       | Reg  | gular Maint | enance      |            |                 |
|       |              |       | Per  | iodic Main  | tenance     | - 1        |                 |
|       |              |       | Res  | ponsive N   | laintenance | •          |                 |
|       |              |       | Roa  | ad Side Ma  | aintenance  | •          |                 |
|       |              |       | Em   | ergency N   | laintenance |            |                 |
|       |              |       | Bric | lge Mainte  | nance       | - 10 C     |                 |
|       |              |       | Reh  | abilitation |             | <b>b</b>   |                 |
|       |              |       | Rec  | constructio | n           | ()))       | Select Links    |
|       |              |       | Upg  | grading     |             | *          | Prepare Details |
|       |              |       | Sur  | mmary       |             | - <b>1</b> | View Summary    |

Under each of the selected link and the work description, details should be prepared. Standard items will be available and quantities should be provided. The total cost is automatically computed. Right click on the grid to export entire details data to Excel

| Reconstruct<br>Division | tion Work |                    | ~ Load         |              |        |    |      |          |                               |        |
|-------------------------|-----------|--------------------|----------------|--------------|--------|----|------|----------|-------------------------------|--------|
| ink Code/Name           |           |                    |                |              |        | ~  |      |          |                               |        |
| Name of Job             |           |                    |                |              |        | ~  | Wo   | rk From  | To                            | ]      |
| Activity                | No. De    | escription of Work |                |              |        |    | Unit | Quantity | Rate                          | Amount |
|                         |           |                    |                |              |        |    |      |          |                               |        |
|                         |           | A                  | 24.0           |              |        |    | _    |          | Sub-Total                     |        |
| Activity Group          | ARMP F    |                    | 01:Recons-Road | I Surface/AC |        |    | ~    |          | Sub-Total<br>Contingencies 5% |        |
| Work Desc               | Recons-R  | oad Surface/AC     |                |              |        |    |      | Tota     | Contingencies 5%              |        |
|                         | Recons-R  |                    | 01:Recons-Road |              | Amount | 0. | ~    | Tota     |                               |        |

#### 5.9.3 View Summary

| System | Road Network | Rates | ARMP                           | Map Help                                                                                                    |             |                                 |
|--------|--------------|-------|--------------------------------|----------------------------------------------------------------------------------------------------|-------------|---------------------------------|
|        |              |       | Reg<br>Per<br>Res<br>Roa<br>Em | ad Register<br>gular Maintenance<br>iodic Maintenance<br>sponsive Maintenance<br>ad Side Maintenance<br>ergency Maintenance<br>Ige Maintenance<br>abilitation | * * * * * * |                                 |
|        |              |       | Rec                            | construction                                                                                                    | •           | Select Links                    |
|        |              |       |                                | grading<br>mmary                                                                                                    |             | Prepare Details<br>View Summary |

Provides the summary of the reconstruction works. Right click on the grid to export the data to Excel

|  |  |  | From | То | Length | (NRs) |
|--|--|--|------|----|--------|-------|
|  |  |  |      |    |        | 0.0   |
|  |  |  |      |    |        |       |
|  |  |  |      |    |        |       |
|  |  |  |      |    |        |       |
|  |  |  |      |    |        |       |
|  |  |  |      |    |        |       |
|  |  |  |      |    |        |       |
|  |  |  |      |    |        |       |
|  |  |  |      |    |        |       |
|  |  |  |      |    |        |       |
|  |  |  |      |    |        |       |
|  |  |  |      |    |        |       |
|  |  |  |      |    |        |       |
|  |  |  |      |    |        |       |
|  |  |  |      |    |        |       |
|  |  |  |      |    |        |       |
|  |  |  |      |    |        |       |
|  |  |  |      |    |        |       |

#### 5.10 Upgrading

| System | Rates | Norms | ARMP | IARMP Re       | port N   | lap | Help            |
|--------|-------|-------|------|----------------|----------|-----|-----------------|
|        |       |       | Roa  | ad Register    |          |     |                 |
|        |       |       | Rou  | utine          |          |     |                 |
|        |       |       | Red  | current        | ×        |     |                 |
|        |       |       | Per  | iodic          |          |     |                 |
|        |       |       | Spe  | ecific         | •        |     |                 |
|        |       |       | Ref  | nabilitation   |          |     |                 |
|        |       |       | Red  | construction   | •        |     |                 |
|        |       |       | Upg  | grading        | •        |     | Select Links    |
|        |       |       | Brid | lge Maintenand | ce 🕨     |     | Prepare Details |
|        |       |       | Mis  | cellaneous Wo  | orks 🕨 🕨 |     | View Summary    |
|        |       |       | Sur  | mmary          | •        |     |                 |

#### 5.10.1 Select Links

Links requiring upgrading should be selected using this tool. The work description should be provided and should not be repeated for the same link. The length of the section should also be provided.

| ••• | Links        | elect Road                  |       |       |         |                    |          | habilitation | links     |          |      |    |        |
|-----|--------------|-----------------------------|-------|-------|---------|--------------------|----------|--------------|-----------|----------|------|----|--------|
|     | Link<br>Code | Link Name                   | From  | То    | Length  | Pavement<br>Status | -        | Link<br>Code | Link Name | Job Name | From | To | Length |
|     | F00101       | Birtamod (MRM)-Chandragadhi | 0.00  | 12.53 | 12.53   | BT                 |          |              |           |          |      |    |        |
|     | F00201       | Damak-Gauradaha Dipu        | 0.00  | 10.56 | 10.56   | BT                 |          |              |           |          |      |    |        |
|     | F00202       | Gauradaha Dipu-Gaurigunj    | 10.56 | 21.96 | 11.40   | BT                 |          |              |           |          |      |    |        |
|     | F05901       | Birtamoad (MRM)-Sanischare  | 0.00  | 12.86 | 12.86   | BT                 |          |              |           |          |      |    |        |
|     | F15801       | Damak (MRM)-Refugee Camp    | 0.00  | 6.50  | 6.50    | BT                 |          |              |           |          |      |    |        |
|     | H0101        | Kakarbhitta-Charali         | 0.00  | 11.25 | 11.25   | BT                 | 11       |              |           |          |      |    |        |
|     | H0102        | Charali-Birtamod            | 11.25 | 17.52 | 6.27    | BT                 | 1.11     |              |           |          |      |    |        |
|     | H0103        | Birtamod-Padajogi (Damak)   | 17.52 | 47.03 | 29.51   | BT                 | 1        |              |           |          |      |    |        |
|     | H0104        | Padajogi (Damak)-Ratuwa     | 47.03 | 47.99 | 0.96    | BT                 | 1        |              |           |          |      |    |        |
|     | H0105        | Ratuwa-Mawa                 | 47.99 | 54.75 | 6.76    | BT                 |          |              |           |          |      |    |        |
|     | H0701        | Kaahaa (IR) Kaahaa villaaa  | 0.00  | 2.00  | 2.00    | CD.                | <b>T</b> |              |           |          |      |    |        |
|     | ue ID        | Link Code                   |       |       | lame of | link               |          |              |           |          |      |    |        |

#### 5.10.2 Prepare Details

Under each of the selected link and the work description, details should be prepared. Standard items will be available and quantities should be provided. The total cost is automatically computed. Right click on the grid to export entire details data to Excel

| stem Rates                  | Norms    | ARMP                   | IARMP | Report        | Map H    | lelp     |               |      |          |                                            |                   |                 |
|-----------------------------|----------|------------------------|-------|---------------|----------|----------|---------------|------|----------|--------------------------------------------|-------------------|-----------------|
| pgrading V                  | Vorks: A | bstract o              | fCost |               |          |          |               |      |          |                                            | E                 | Export to Excel |
| me of Road : [              |          |                        |       |               |          | -        | Name of Job   | _    |          |                                            |                   |                 |
| Vork From :                 |          | To :                   |       |               |          | -        | Ivanie or 500 | -    |          |                                            |                   |                 |
|                             | 0        |                        |       |               | AL 1     |          |               | 11.5 | 0        | D.L.                                       |                   |                 |
| Activity                    | Group    | Activity No            | Desc  | cription of \ | Vork     |          |               | Unit | Quantity | Rate                                       | Amou              | unt             |
|                             |          |                        |       |               |          |          |               |      |          |                                            |                   |                 |
|                             |          |                        |       |               |          |          |               |      |          |                                            |                   |                 |
|                             |          |                        |       |               |          |          |               |      |          |                                            |                   |                 |
|                             |          |                        |       |               |          |          |               |      |          |                                            |                   |                 |
|                             |          |                        |       |               |          |          |               |      |          |                                            |                   |                 |
|                             |          |                        |       |               |          |          |               |      |          |                                            |                   |                 |
|                             |          |                        |       |               |          |          |               |      |          |                                            |                   |                 |
|                             |          |                        |       |               |          |          |               |      |          |                                            |                   |                 |
|                             |          |                        |       |               |          |          |               |      |          |                                            |                   |                 |
|                             |          |                        |       |               |          |          |               |      |          |                                            |                   |                 |
|                             |          |                        |       |               |          |          |               |      |          |                                            |                   |                 |
|                             |          |                        |       |               |          |          |               |      |          |                                            |                   |                 |
|                             |          |                        |       |               |          |          |               |      |          |                                            |                   |                 |
|                             |          |                        |       |               |          |          |               |      |          |                                            |                   |                 |
|                             |          |                        |       |               |          |          |               |      |          |                                            |                   |                 |
|                             |          |                        |       |               |          |          |               |      |          |                                            |                   |                 |
|                             |          |                        |       |               |          |          |               |      |          |                                            |                   |                 |
| Activity Group              | 100 : Us | ers Norm 🔹             | ]     |               | Activity | No 100.1 | Earth work    | -    |          | Sub-                                       |                   |                 |
| Activity Group<br>Work Desc |          | ers Norm -             |       |               | Activity | No 100.1 | Earth work    | •    |          | Contingencies                              | 5%                |                 |
|                             | Earth wo |                        |       | Rate          |          |          |               |      | Total    |                                            | 5%                |                 |
| Work Desc                   |          | rk Excavat             |       | Rate          |          | No 100.1 | Earth work    |      | Total    | Contingencies                              | ies               |                 |
| Work Desc<br>Unit           | Earth wo | rk Excavat<br>Quantity |       | Rate          |          | Amount   | 0.1           | 0    |          | Contingencies<br>with Contingenc<br>VAT 1: | : 5%<br>ies<br>3% |                 |
| Work Desc                   | Earth wo | rk Excavat<br>Quantity |       | Rate          |          |          | 0.1           | 0    |          | Contingencies<br>with Contingenc           | : 5%<br>ies<br>3% |                 |

#### 5.10.3 View Summary

Provides the summary of the reconstruction works. Right click on the grid to export the data to Excel

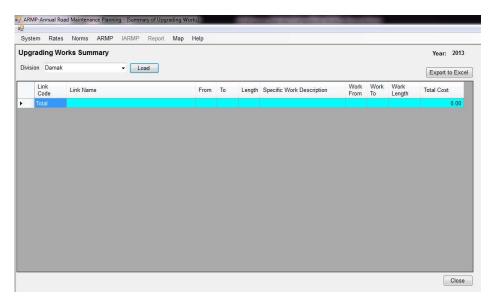

# 5.11 Summary Sub Menu

| System | Road Network | Rates | ARMP | Map        | Help        |      |
|--------|--------------|-------|------|------------|-------------|------|
|        |              |       | Roa  | ad Regis   | ster        | Ĩ    |
|        |              |       | Reg  | gular Ma   | intenance   | ġ    |
|        |              |       | Per  | iodic M    | aintenance  |      |
|        |              |       | Res  | sponsive   | Maintenance | 8    |
|        |              |       | Roa  | ad Side    | Maintenance | Ĭ    |
|        |              |       | Em   | ergency    | Maintenance | ģ    |
|        |              |       | Brid | lge Mai    | ntenance    | 1100 |
|        |              |       | Reh  | nabilitati | on          | ŝ    |
|        |              |       | Rec  | construc   | tion        | 1922 |
|        |              |       | Upg  | grading    |             | ij.  |
|        |              |       | Sur  | mmary      |             | - 24 |

## 5.11.1 Division Summary

| System | Road Network | Rates | ARMP | Map Help            |        |                  |
|--------|--------------|-------|------|---------------------|--------|------------------|
|        |              |       | Roa  | id Register         | •      |                  |
|        |              |       | Reg  | ular Maintenance    | •      |                  |
|        |              |       | Per  | iodic Maintenance   |        |                  |
|        |              |       | Res  | ponsive Maintenance | e 🕞    |                  |
|        |              |       | Roa  | d Side Maintenance  | - 3- I |                  |
|        |              |       | Em   | ergency Maintenance |        |                  |
|        |              |       | Brid | lge Maintenance     |        |                  |
|        |              |       | Ref  | abilitation         | - 6a   |                  |
|        |              |       | Rec  | onstruction         | - b.   |                  |
|        |              |       | Upg  | rading              | •      |                  |
|        |              |       | Sur  | nmary               | •      | Division Summary |
|        |              |       |      |                     |        | FHSMO Summary    |
|        |              |       |      |                     |        | National Summary |

| n Biratnaga | ar 🗸 Load                      |        |        | Ann             | ual Road M                               | Aaintenand                                   | e Summary                                 | Sheet                                         |                                        |                                              |                                                    |                            |                                |           |
|-------------|--------------------------------|--------|--------|-----------------|------------------------------------------|----------------------------------------------|-------------------------------------------|-----------------------------------------------|----------------------------------------|----------------------------------------------|----------------------------------------------------|----------------------------|--------------------------------|-----------|
| Link Code   | Link Name                      | From   | То     | Total<br>Length | Routine<br>laintenance<br>Length<br>(Km) | Routine<br>faintenance<br>Cost (NRs<br>'000) | Reactive<br>Maintenance<br>Length<br>(Km) | Reactive<br>Maintenance<br>Cost (NRs<br>'000) | Combined<br>Maintenance<br>Length (Km) | Combined<br>Maintenance<br>Cost<br>(NRs'000) | Total Regular<br>Maintenance<br>Cost (NRs<br>'000) | Periodic<br>Length<br>(Km) | Periodic<br>Cost (NRs<br>'000) | Repo<br>L |
| NH01-011    | Sunsari bridge-Koshi Barrage   | 111.05 | 134.93 | 23.88           | 23.88                                    | 1,613.63                                     | 23.88                                     | 3,938.14                                      | 0.00                                   | 0.00                                         | 5,551.77                                           | 0.00                       | 0.00                           |           |
| NH01-012    | Koshi Barrage-Bharadaha        | 134.93 | 140.95 | 6.02            | 0.00                                     | 0.00                                         | 0.00                                      | 0.00                                          | 0.00                                   | 0.00                                         | 0.00                                               | 0.00                       | 0.00                           |           |
| NH05-003    | Ratuwa Nadi - Rangeli          | 47.97  | 66.38  | 18.41           | 18.41                                    | 1,244.01                                     | 0.00                                      | 0.00                                          | 0.00                                   | 0.00                                         | 1,244.01                                           | 0.00                       | 0.00                           |           |
| NH05-004    | Rangeli - Biratnagar           | 66.38  | 89.62  | 23.24           | 23.24                                    | 1,570.39                                     | 0.00                                      | 0.00                                          | 0.00                                   | 0.00                                         | 1,570.39                                           | 0.00                       | 0.00                           |           |
| NH05-005    | Biratnagar - Laukahi           | 89.62  | 122.78 | 33.16           | 0.00                                     | 0.00                                         | 0.00                                      | 0.00                                          | 0.00                                   | 0.00                                         | 0.00                                               | 0.00                       | 0.00                           |           |
| NH06-001    | Chhatara - Barahaksetra        | 0.00   | 4.64   | 4.64            | 4.64                                     | 472.44                                       | 4.64                                      | 232.00                                        | 0.00                                   | 0.00                                         | 704.44                                             | 0.00                       | 0.00                           |           |
| NH07-002    | Koshi New Bridge - Charaghatti | 19.98  | 43.56  | 23.58           | 0.00                                     | 0.00                                         | 0.00                                      | 0.00                                          | 0.00                                   | 0.00                                         | 0.00                                               | 0.00                       | 0.00                           |           |
| NH07-003    | Charaghatti - Kalabanjar       | 43.56  | 55.20  | 11.64           | 0.00                                     | 0.00                                         | 0.00                                      | 0.00                                          | 0.00                                   | 0.00                                         | 0.00                                               | 0.00                       | 0.00                           |           |
| NH07-004    | Kalabanjar - Chatara           | 55.20  | 65.92  | 10.72           | 10.72                                    | 724.38                                       | 0.00                                      | 0.00                                          | 0.00                                   | 0.00                                         | 724.38                                             | 0.00                       | 0.00                           |           |
| NH08-001    | Rani (IB) - Biratnagar         | 0.00   | 6.64   | 6.64            | 6.64                                     | 448.68                                       | 0.00                                      | 0.00                                          | 0.00                                   | 0.00                                         | 448.68                                             | 0.00                       | 0.00                           |           |
| NH08-002    | Biratnagar - Kanchanbari       | 6.64   | 8.22   | 1.58            | 1.58                                     | 106.76                                       | 0.00                                      | 0.00                                          | 0.00                                   | 0.00                                         | 106.76                                             | 0.00                       | 0.00                           |           |
| NH08-003    | Kanchanbari - Duhabi           | 8.22   | 16.46  | 8.25            | 8.24                                     | 556.80                                       | 0.00                                      | 0.00                                          | 0.00                                   | 0.00                                         | 556.80                                             | 0.00                       | 0.00                           |           |
| NH08-004    | Duhabi - Itahari               | 16.46  | 28.07  | 11.61           | 11.61                                    | 784.52                                       | 0.00                                      | 0.00                                          | 0.00                                   | 0.00                                         | 784.52                                             | 0.00                       | 0.00                           |           |
| NH08-005    | Itahari - Seuti bridge         | 28.07  | 39.16  | 11.09           | 11.09                                    | 749.38                                       | 0.00                                      | 0.00                                          | 0.00                                   | 0.00                                         | 749.38                                             | 0.00                       | 0.00                           |           |
| NH08-006    | Seuti bridge -Base Camp        | 39.16  | 49.29  | 10.13           | 10.13                                    | 684.51                                       | 10.13                                     | 2,624.58                                      | 0.00                                   | 0.00                                         | 3,309.09                                           | 0.00                       | 0.00                           |           |
| NH08-007    | Base Camp - Bhedetar           | 49.29  | 61.61  | 12.32           | 12.32                                    | 1,254.40                                     | 12.32                                     | 14,143.00                                     | 0.00                                   | 0.00                                         | 15,397.41                                          | 12.32                      | 76,698.97                      |           |
| NH09-004    | Refugee Camp - Madhumalla      | 79.81  | 85.28  | 5.47            | 0.00                                     | 0.00                                         | 0.00                                      | 0.00                                          | 0.00                                   | 0.00                                         | 0.00                                               | 0.00                       | 0.00                           |           |
| NH09-005    | Madhumalla - Madhumalla Juncti | 85.28  | 86.89  | 1.61            | 0.00                                     | 0.00                                         | 0.00                                      | 0.00                                          | 0.00                                   | 0.00                                         | 0.00                                               | 0.00                       | 0.00                           |           |
| NH09-006    | Madhumalla Junction - Dharan   | 86.89  | 131.24 | 44.35           | 0.00                                     | 0.00                                         | 0.00                                      | 0.00                                          | 0.00                                   | 0.00                                         | 0.00                                               | 0.00                       | 0.00                           |           |
| NH09-007    | Dharan - Chatara               | 131.24 | 150.04 | 18.80           | 0.00                                     | 0.00                                         | 0.00                                      | 0.00                                          | 0.00                                   | 0.00                                         | 0.00                                               | 0.00                       | 0.00                           |           |
|             | Total                          |        |        | 547.84          | 289.29                                   | 20.128.88                                    | 155.76                                    | 103.088.84                                    | 0.00                                   | 0.00                                         | 123.217.72                                         | 44.31                      | 337.405.29                     |           |

Right click on the grid to export the data to Excel

# 5.11.2 FHSMO Summary

| System Road Network Rates | ARMP | Map Help             |              |                  |
|---------------------------|------|----------------------|--------------|------------------|
|                           | Roa  | ad Register          | - b.         |                  |
|                           | Reg  | gular Maintenance    | - <b>F</b>   |                  |
|                           | Per  | riodic Maintenance   | - 8          |                  |
|                           | Res  | sponsive Maintenance | - i-         |                  |
|                           | Roa  | ad Side Maintenance  | Ъ.,          |                  |
|                           | Em   | ergency Maintenance  | - <b>1</b> - |                  |
|                           | Brid | dge Maintenance      | - 10         |                  |
|                           | Ref  | habilitation         | 5            |                  |
|                           | Red  | construction         | Ъ.,          |                  |
|                           | Upg  | grading              | · •          |                  |
|                           | Sur  | mmary                | - 10         | Division Summary |
|                           |      |                      |              | FHSMO Summary    |
|                           |      |                      |              | National Summary |

| FH | SMO: FHSMO-Itahari | ~ 📃             | oad                                   | Annual Roa                                   | ad Maintena                            | nce Summary                                | Sheet (FHS                             | MO Summary                                | 1)                                              |                            |                                   |   |
|----|--------------------|-----------------|---------------------------------------|----------------------------------------------|----------------------------------------|--------------------------------------------|----------------------------------------|-------------------------------------------|-------------------------------------------------|----------------------------|-----------------------------------|---|
|    | Division           | Total<br>Length | Routine<br>Maintenance<br>Length (Km) | Routine<br>Maintenance<br>Cost (NRs<br>'000) | Reactive<br>Maintenance<br>Length (Km) | Reactive<br>Maintenance<br>Cost (NRs '000) | Combined<br>Maintenance<br>Length (Km) | Combined<br>Maintenance<br>Cost (NRs'000) | Total Regular<br>Maintenance<br>Cost (NRs '000) | Periodic<br>Length<br>(Km) | Periodic<br>Cost<br>(NRs<br>'000) | L |
| •  | Biratnagar         | 547.84          | 289.29                                | 20,128.88                                    | 155.76                                 | 103,088.84                                 | 0.00                                   | 0.00                                      | 123,217.72                                      | 44.31                      | 337,405.29                        |   |
|    | Chandranigahapur   | 371.66          | 102.06                                | 6,896.46                                     | 61.50                                  | 20,767.90                                  | 0.00                                   | 0.00                                      | 27,664.36                                       | 52.92                      | 271,250.99                        |   |
|    | Damak              | 409.59          | 165.87                                | 11,072.44                                    | 125.23                                 | 68,334.94                                  | 0.00                                   | 0.00                                      | 79,407.39                                       | 24.68                      | 320,896.64                        |   |
|    | Dhankuta           | 318.01          | 259.63                                | 21,353.44                                    | 71.69                                  | 43,021.47                                  | 0.00                                   | 0.00                                      | 64,374.91                                       | 0.00                       | 0.00                              |   |
|    | Harkhapur          | 761.97          | 379.14                                | 22,516.20                                    | 39.00                                  | 27,494.91                                  | 0.00                                   | 0.00                                      | 50,011.11                                       | 0.00                       | 0.00                              |   |
|    | llam               | 749.75          | 500.06                                | 34,952.13                                    | 257.78                                 | 116,161.66                                 | 0.00                                   | 0.00                                      | 151,113.79                                      | 132.47                     | 282,916.18                        |   |
|    | Janakpur           | 505.84          | 140.73                                | 6,540.51                                     | 30. <mark>9</mark> 0                   | 33,005.07                                  | 0.00                                   | 0.00                                      | 39,545.59                                       | 9. <mark>7</mark> 6        | 44,583.92                         |   |
|    | Lahan              | 727.08          | 635.74                                | 42,065.47                                    | 235.24                                 | 42,671.62                                  | 0.00                                   | 0.00                                      | 84,737.08                                       | 49.22                      | 228,966.74                        |   |
|    | Tumlingtar         | 395.76          | 207.30                                | 17,863.80                                    | 135.80                                 | 41,469.38                                  | 0.00                                   | 0.00                                      | 59,333.18                                       | 25.00                      | 173,525.63                        |   |
|    | Total              | 4.787.50        | 2.679.82                              | 183,389,34                                   | 1.112.90                               | 496.015.79                                 | 0.00                                   | 0.00                                      | 679,405.12                                      | 338.36                     | 1,659,545.38                      |   |

Right click on the grid to export the data to Excel

# 5.11.3 National Summary

| ystem | Road Network | Rates | ARMP | Map Help         |        |                  |
|-------|--------------|-------|------|------------------|--------|------------------|
|       |              |       | Roa  | ad Register      | •      |                  |
|       |              |       | Re   | gular Maintenanc | e 🔸    |                  |
|       |              |       | Per  | iodic Maintenand | e 🛛    |                  |
|       |              |       | Res  | sponsive Mainter | ance 🔸 |                  |
|       |              |       | Roa  | ad Side Maintena | ince 🕨 |                  |
|       |              |       | Em   | ergency Mainter  | ance 🔸 |                  |
|       |              |       | Brid | dge Maintenance  | · • •  |                  |
|       |              |       | Rel  | nabilitation     |        |                  |
|       |              |       | Ree  | construction     | •      |                  |
|       |              |       | Up   | grading          | •      |                  |
|       |              |       | Su   | mmary            |        | Division Summary |
|       |              |       |      |                  |        | FHSMO Summary    |
|       |              |       |      |                  |        | National Summary |

| Nat | ional Summary    | ~ Load          | t                                     | Ann                                          | ual Road M                             | laintenance                                   | Summary S                              | iheet (Natio                                 | onal Summar                                     | y)                         |                                   |                          |                                  |                     |
|-----|------------------|-----------------|---------------------------------------|----------------------------------------------|----------------------------------------|-----------------------------------------------|----------------------------------------|----------------------------------------------|-------------------------------------------------|----------------------------|-----------------------------------|--------------------------|----------------------------------|---------------------|
|     | Division         | Total<br>Length | Routine<br>Maintenance<br>Length (Km) | Routine<br>Maintenance<br>Cost (NRs<br>'000) | Reactive<br>Maintenance<br>Length (Km) | Reactive<br>Maintenance<br>Cost (NRs<br>'000) | Combined<br>Maintenance<br>Length (Km) | Combined<br>Maintenance<br>Cost<br>(NRs'000) | Total Regular<br>Maintenance<br>Cost (NRs '000) | Periodic<br>Length<br>(Km) | Periodic<br>Cost<br>(NRs<br>'000) | Reponsive<br>Legnth (Km) | Responsive<br>Cost (NRs<br>'000) | Ro<br>Maint<br>Leng |
| )   | Baglung          | 583.24          | 522.00                                | 24,501.20                                    | 151.00                                 | 20,464.87                                     | 36.24                                  | 12,429.95                                    | 57,396.02                                       | 15.42                      | 51,240.00                         | 15.00                    | 711.90                           |                     |
|     | Baitadi          | 678.12          | 0.00                                  | 0.00                                         | 0.00                                   | 0.00                                          | 0.00                                   | 0.00                                         | 0.00                                            | 0.00                       | 0.00                              | 0.00                     | 0.00                             |                     |
|     | Bhaktapur        | 267.42          | 215.56                                | 16,657.89                                    | 0.00                                   | 0.00                                          | 0.00                                   | 0.00                                         | 16,657.89                                       | 64.13                      | 414,840.00                        | 0.00                     | 0.00                             |                     |
|     | Bharatpur        | 501.53          | 436.53                                | 40,116.15                                    | 0.00                                   | 0.00                                          | 0.00                                   | 0.00                                         | 40,116.15                                       | 0.00                       | 0.00                              | 0.00                     | 0.00                             |                     |
|     | Biratnagar       | 468.05          | 0.00                                  | 0.00                                         | 0.00                                   | 0.00                                          | 0.00                                   | 0.00                                         | 0.00                                            | 0.00                       | 0.00                              | 0.00                     | 0.00                             |                     |
|     | Butwal           | 561.58          | 0.00                                  | 0.00                                         | 0.00                                   | 0.00                                          | 0.00                                   | 0.00                                         | 0.00                                            | 0.00                       | 0.00                              | 0.00                     | 0.00                             |                     |
|     | Chandranigahapur | 384.75          | 0.00                                  | 0.00                                         | 0.00                                   | 0.00                                          | 0.00                                   | 0.00                                         | 0.00                                            | 0.00                       | 0.00                              | 0.00                     | 0.00                             |                     |
|     | Charikot         | 501.32          | 434.32                                | 47,883.30                                    | 0.00                                   | 0.00                                          | 0.00                                   | 0.00                                         | 47,883.30                                       | 0.00                       | 0.00                              | 0.00                     | 0.00                             |                     |
|     | Chaurjahari      | 506.40          | 365.40                                | 24,926.75                                    | 0.00                                   | 0.00                                          | 0.00                                   | 0.00                                         | 24,926.75                                       | 0.00                       | 0.00                              | 0.00                     | 0.00                             |                     |
|     | Damak            | 212.60          | 164.60                                | 11,750.50                                    | 0.00                                   | 0.00                                          | 0.00                                   | 0.00                                         | 11,750.50                                       | 0.00                       | 0.00                              | 0.00                     | 0.00                             |                     |
|     | Damauli          | 634.57          | 0.00                                  | 0.00                                         | 0.00                                   | 0.00                                          | 0.00                                   | 0.00                                         | 0.00                                            | 0.00                       | 0.00                              | 0.00                     | 0.00                             |                     |
|     | Dang             | 535.00          | 0.00                                  | 0.00                                         | 0.00                                   | 0.00                                          | 0.00                                   | 0.00                                         | 0.00                                            | 0.00                       | 0.00                              | 0.00                     | 0.00                             |                     |
|     | Dhankuta         | 259.75          | 0.00                                  | 0.00                                         | 0.00                                   | 0.00                                          | 0.00                                   | 0.00                                         | 0.00                                            | 0.00                       | 0.00                              | 0.00                     | 0.00                             |                     |
|     | Doti             | 477.54          | 0.00                                  | 0.00                                         | 0.00                                   | 0.00                                          | 0.00                                   | 0.00                                         | 0.00                                            | 0.00                       | 0.00                              | 0.00                     | 0.00                             |                     |
|     | DSBP             | 160.00          | 160.00                                | 16 405 88                                    | 0.00                                   | 0.00                                          | 0.00                                   | 0.00                                         | 16 405 88                                       | 0.00                       | 0.00                              | 0.00                     | 0.00                             |                     |

Right click on the grid to export the data to Excel

## 5.12 Map

A basic map interface is provided using web based mapping.

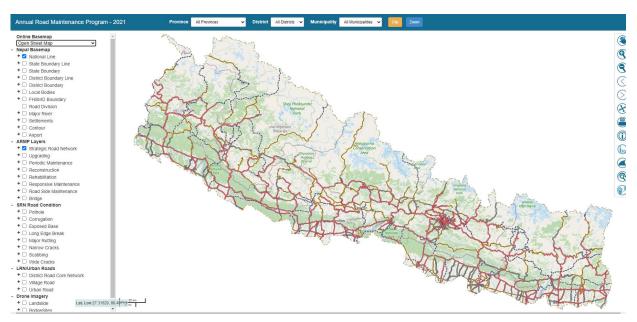

The map interface provides following facilities.

- a) Select Online Background Maps
- b) View the SRN network
- c) Zoom to Province/Districts and Municipalities
- d) Zoom to Divisions and highlight/Mask
- e) Export to Map to PDF/JPG with various scales and paper size of A4.
- f) Overlay Google maps (Satellite, Hybrid, street, Terrain etc)
- g) Search Roads using road code/link code
- h) Turn On/Off various layers (Base Map and ARMP layers)
- i) View SDI defects in the Map
- j) View some Drone Imagery and Landslide and Bridge information in 3D
- k) On screen Identification of various elements of the map.
- I) Clipping of the road division boundary.

The map loading may vary with the internet speed.

# 5.13 Help Sub Menu ( About)

| About |                                                                                                    | × |
|-------|----------------------------------------------------------------------------------------------------|---|
|       | Product Name: ARMP V3<br>Versio : 3.0.0.13<br>Client: Department of Roads, Nepal<br>Developed By: SOFTWEL (P) Ltd, Nepal<br>Annual Road Maintenance Progra <sup>1</sup> /n | ^ |
|       | 0                                                                                                    | < |